Министерство сельского хозяйства Российской Федерации Новочеркасский инженерно-мелиоративный институт им. А.К. Кортунова ФГБОУ ВО Донской ГАУ

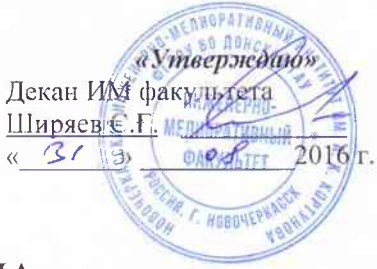

#### РАБОЧАЯ ПРОГРАММА

Дисциплины

Б1.В.05.01. Инженерные мелиорации водных объектов

Направление(я) подготовки

Направленность (и)

Уровень образования

Форма(ы) обучения

Факультет

Кафедра

Составлена с учётом требований ФГОС ВО по направлению (ям) подготовки,

утверждённого приказом Минобрнауки России

Обсуждена и согласована:

Заведующий кафедрой

Заведующая библиотекой

(шифр, наименование учебной дисциплины)

08.03.01 Строительство (код. полное наименование направления подготовки) Гидротехническое строительство (полное наименование профиля OHOH направления подготовки) высшее образование - бакалавриат

(бакалавриат, магистратура)

заочная

(очная, очно-заочная, заочная)

Инженерно-мелиоративный (ИМ) (полное наименование факультета, сокращённое)

Гидротехническое строительство (ГТС) (подное, сокращенное наименование кафедры)

08.03.01 Строительство

(инфр и наименование направления подготовки)

от 12.03.2015 г., №201 (дата утверждения ФГОС ВО, № приказа)

Разработчик (н)

Кафедра ГТС

проф. каф. ГТС (должность, кафедра)

trioriniei.

А.М.Анохин  $(Φ. Η. Ω.)$ 

протокол № 1 от «31 » августа 2016 г. Ткачёв А.А (подпись)  $(\Phi$ <sub>M</sub> $\Omega$ <sub>)</sub> Чалая С.В.  $(\Phi$ . $H$ . $\Omega$ .) (подписа протокол № 1 от «31 » августа 2016 г.

Учебно-методическая комиссия факультета

(сокращенное наименование кафедры)

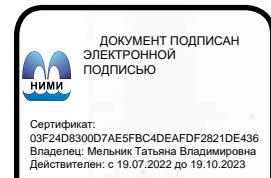

## **1. ПЛАНИРУЕМЫЕ РЕЗУЛЬТАТЫ ОБУЧЕНИЯ ПО ДИСЦИПЛИНЕ, СООТНЕСЕННЫЕ С ПЛАНИРУЕМЫМИ РЕЗУЛЬТАТАМИ ОСВОЕНИЯ ОБРАЗОВАТЕЛЬНОЙ ПРОГРАММЫ**

Планируемые результаты обучения по дисциплине направлены на формирование следующих компетенций образовательной программы 08.03.01 Строительство:

- способностью предусмотреть меры по сохранению и защите экосистемы в ходе своей общественной и профессиональной деятельности (ОПК-1);

-способностью проводить предварительное технико-экономическое обоснование проектных решений, разрабатывать проектную и рабочую техническую документацию, оформлять законченные проектно-конструкторские работы, контролировать соответствие разрабатываемых проектов и технической документации заданию, стандартам, техническим условиям и другим нормативным документам (ПК-3).

-знанием научно-технической информации, отечественного и зарубежного опыта по профилю деятельности (ПК-13)

Соотношение планируемых результатов обучения по дисциплине с планируемыми результатами освоения образовательной программы:

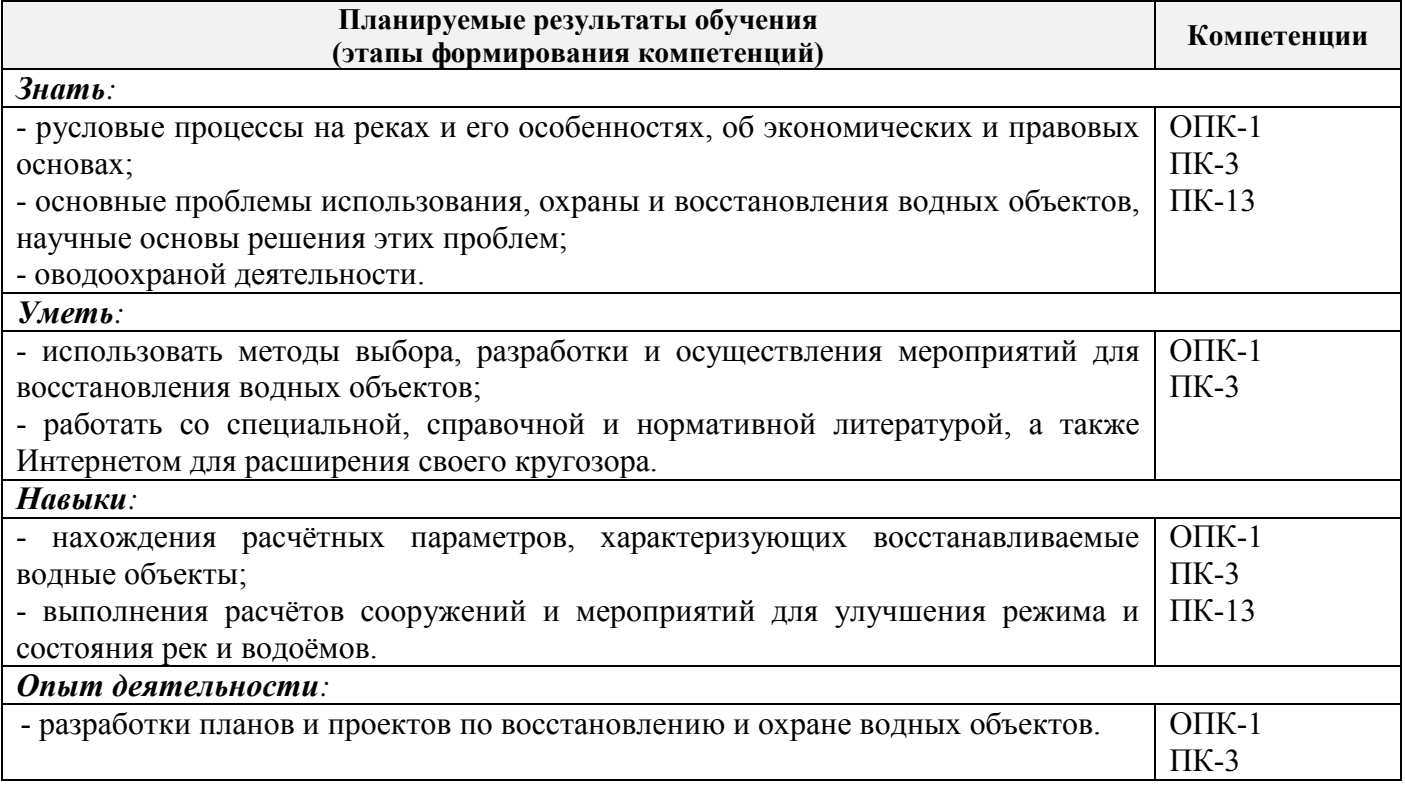

#### **2. МЕСТО ДИСЦИПЛИНЫ В СТРУКТУРЕ ОБРАЗОВАТЕЛЬНОЙ ПРОГРАММЫ**

Дисциплина относится к вариативной части блока Б.1 образовательной программы и входит в перечень обязательных дисциплин, изучается на 3 курсе по заочной форме обучения.

Предшествующие, последующие и читаемые одновременно дисциплины (компоненты образовательной программы) формирующие указанные компетенции.

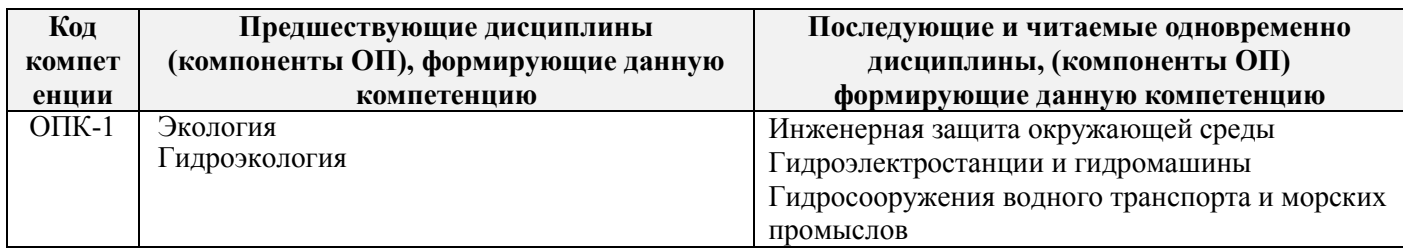

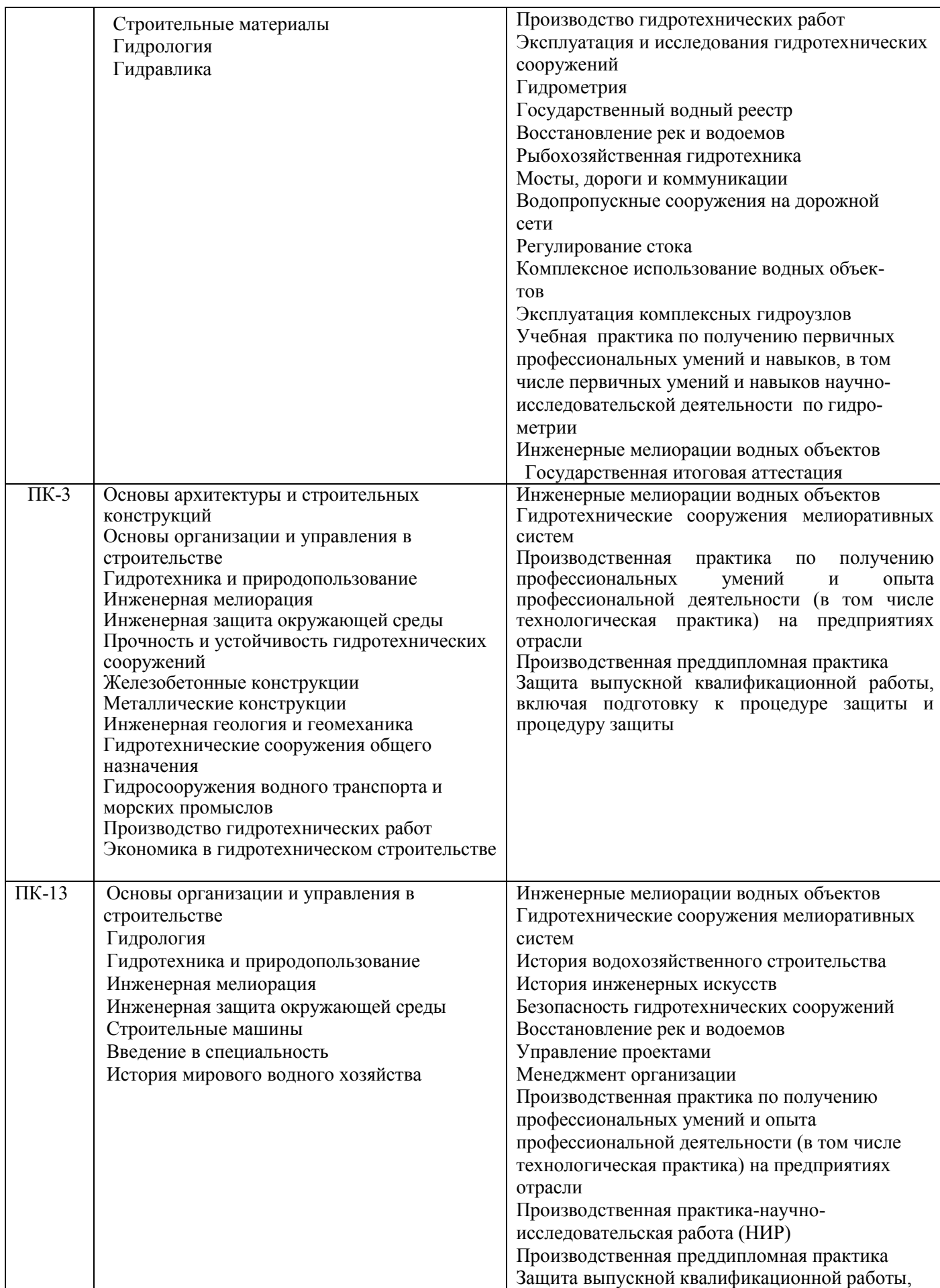

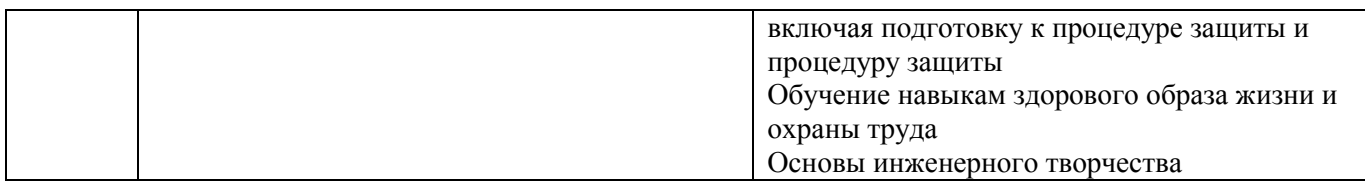

## **3**. **ОБЪЕМ ДИСЦИПЛИНЫ В ЗАЧЕТНЫХ ЕДИНИЦАХ С УКАЗАНИЕМ КОЛИЧЕСТВА АКАДЕМИЧЕСКИХ ЧАСОВ, ВЫДЕЛЕННЫХ НА КОНТАКТНУЮ РАБОТУ ОБУЧАЮЩИХСЯ С ПРЕПОДАВАТЕЛЕМ И НА САМОСТОЯТЕЛЬНУЮ РАБОТУ**

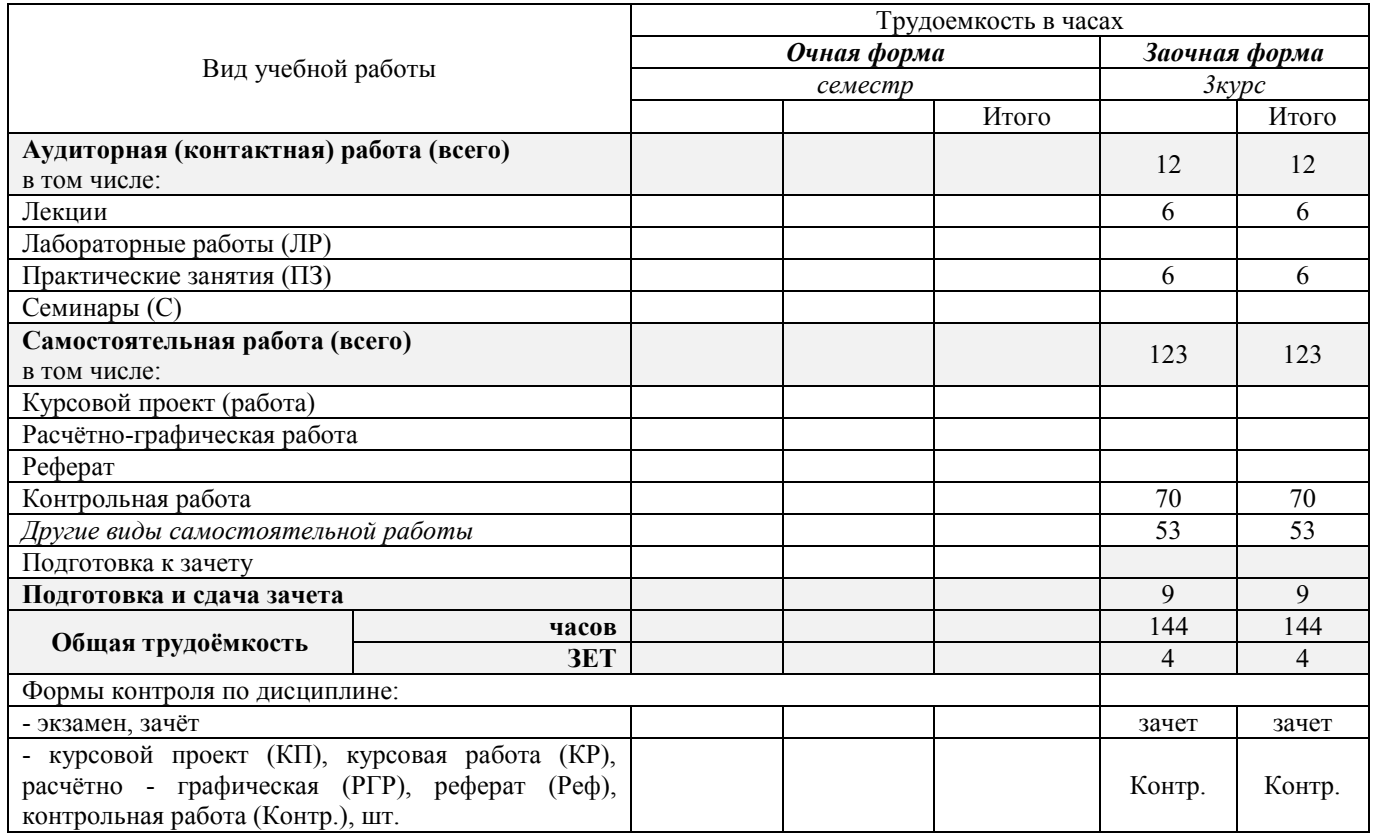

## **4.СОДЕРЖАНИЕ ДИСЦИПЛИНЫ**

#### **4.1 Очная форма обучения не предусмотрена**

## **4.2.Заочная форма обучения**

## 4.2.1Разделы (темы) дисциплины и виды занятий

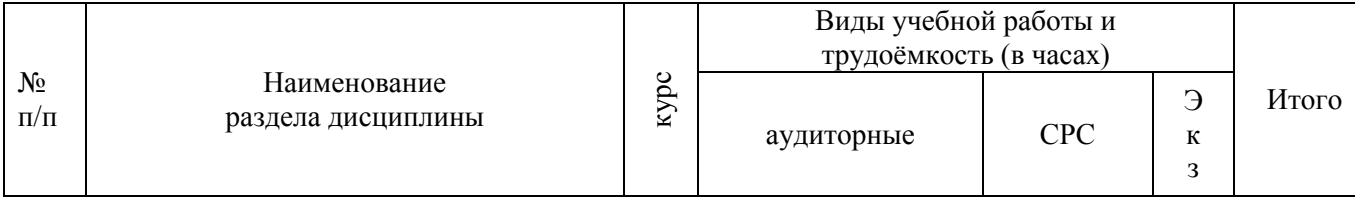

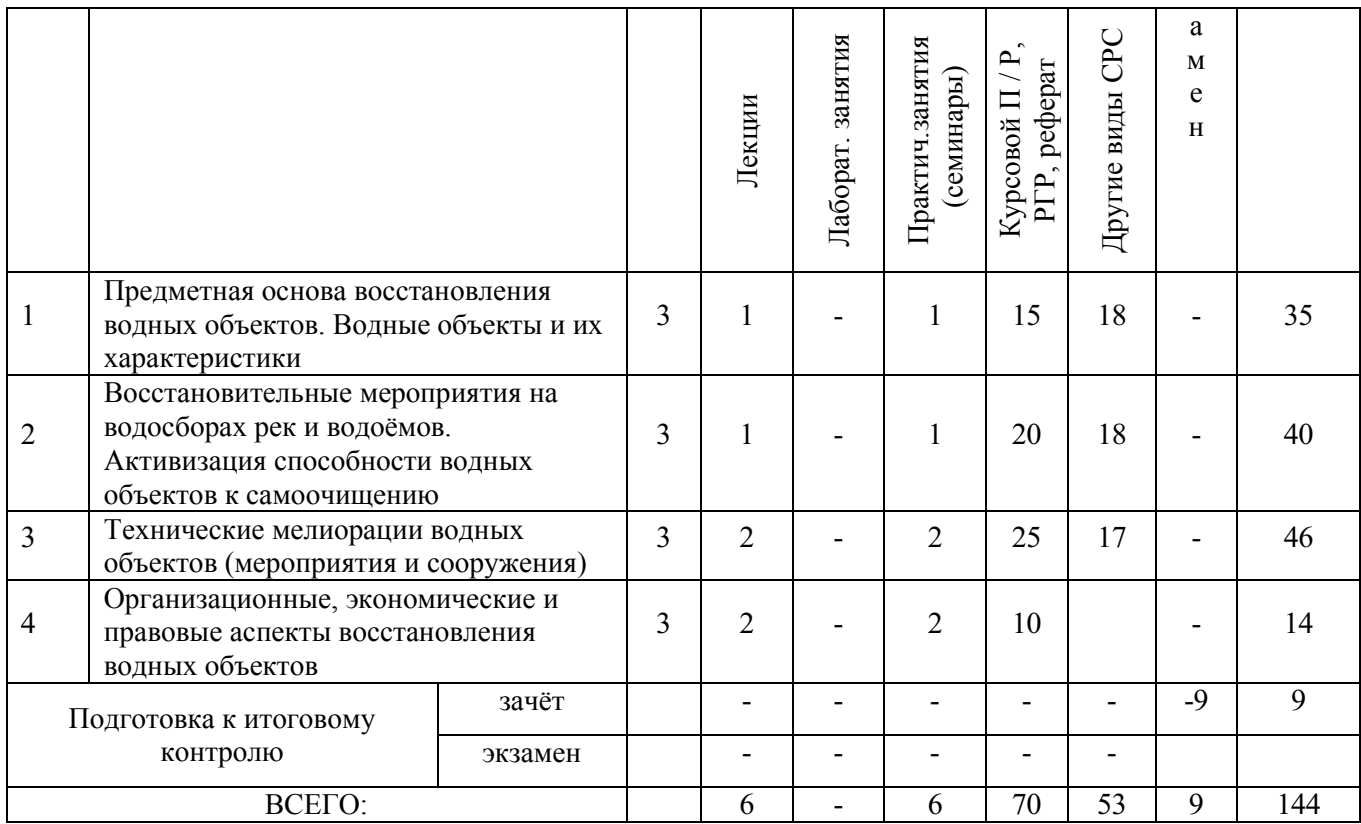

# 4.2.2 Содержание разделов дисциплины (по лекциям

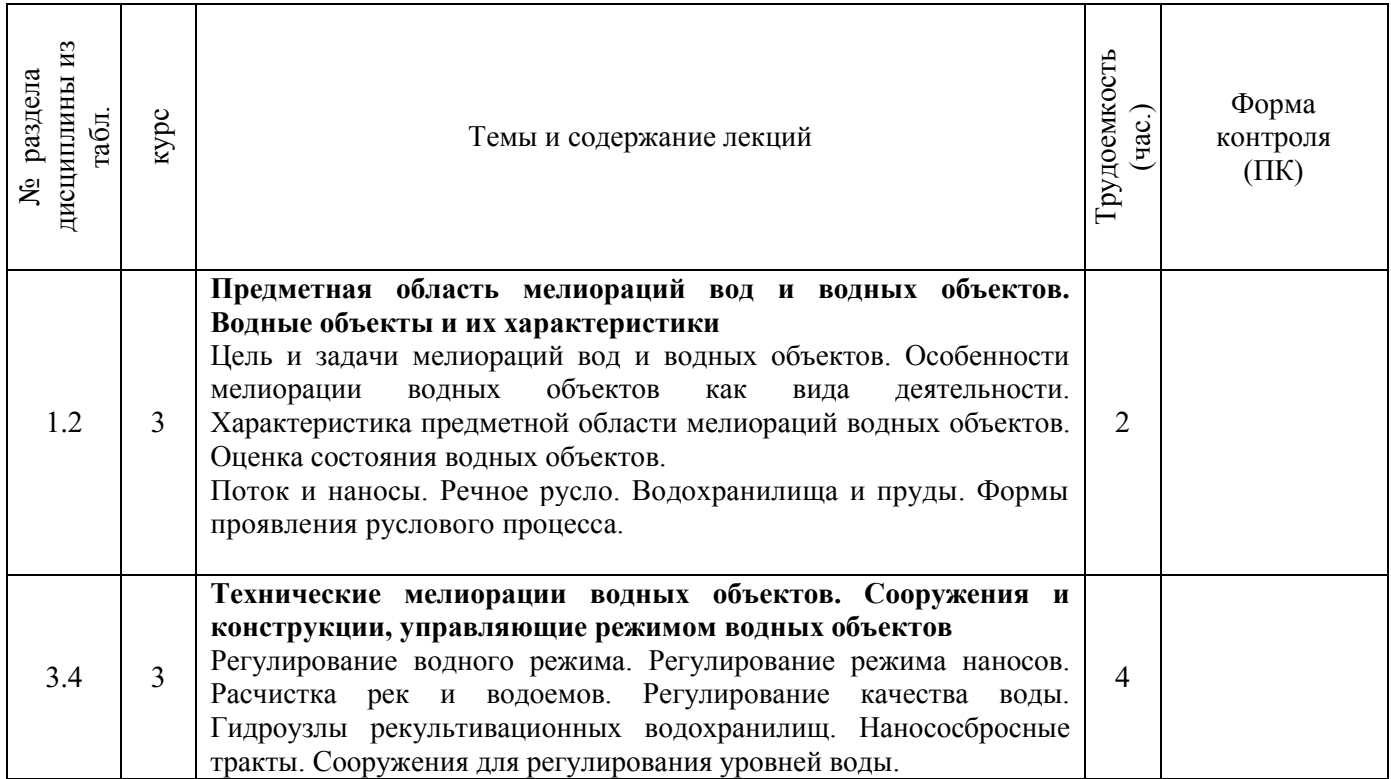

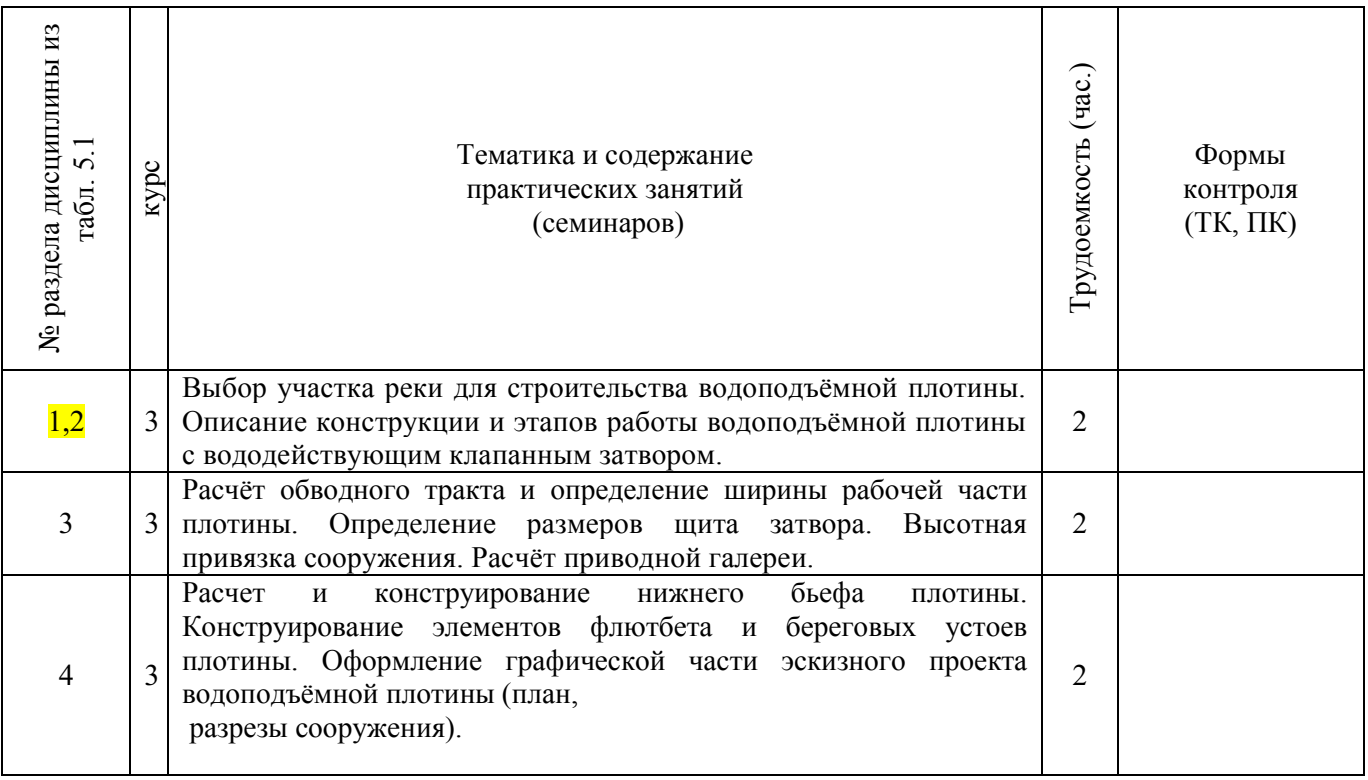

# 4.2.3 Практические занятия (семинары)\*

## 4.2.4 Лабораторный практикум - не предусмотрен

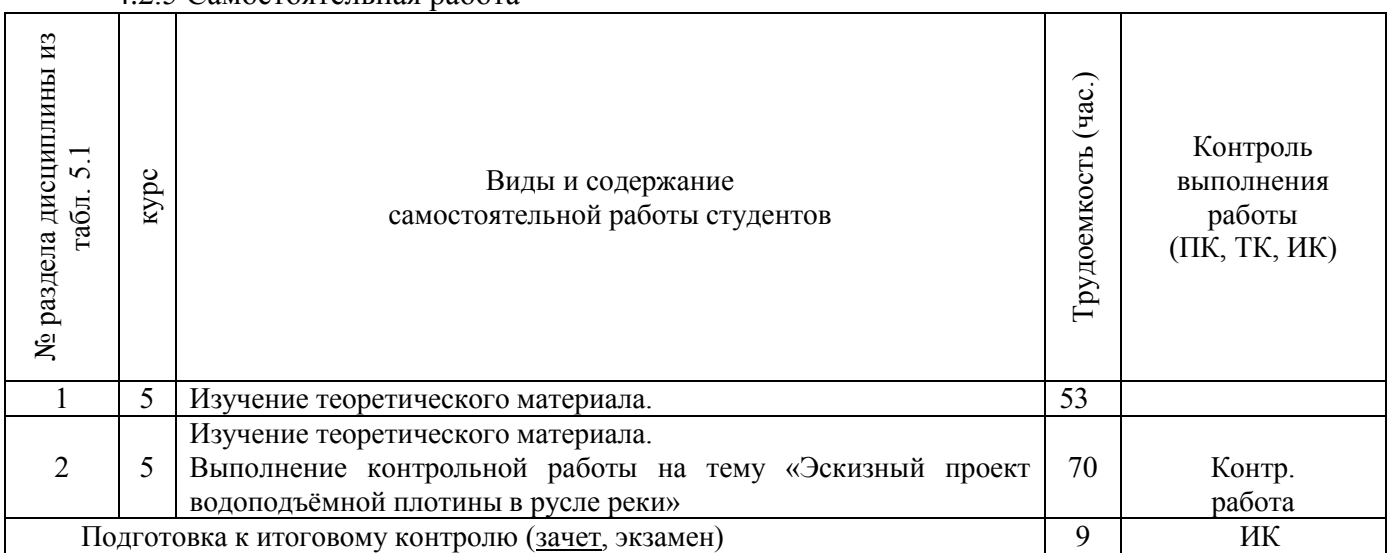

## 4.2.5 Самостоятельная работа

## **4.3 Соответствие компетенций, формируемых при изучении дисциплины, и видов занятий**

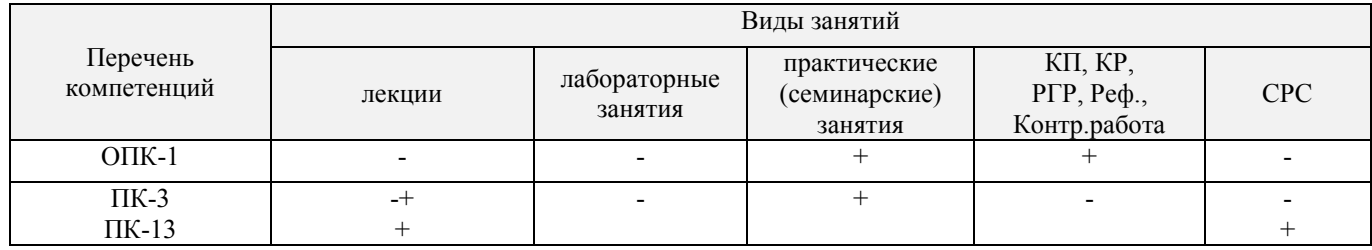

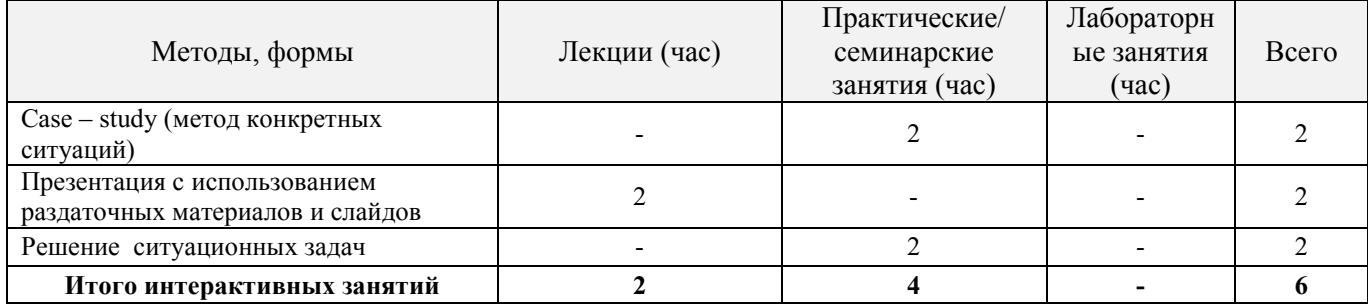

#### **5.ОБРАЗОВАТЕЛЬНЫЕ ТЕХНОЛОГИИИНТЕРАКТИВНОГО ОБУЧЕНИЯ**

## **6. ПЕРЕЧЕНЬ УЧЕБНО-МЕТОДИЧЕСКОГО ОБЕСПЕЧЕНИЯ ДЛЯ САМОСТОЯТЕЛЬНОЙ РАБОТЫ ОБУЧАЮЩИХСЯ***(приводятся учебные, учебнометодические внутривузовские издания)*

- 1. Методические указания по организации самостоятельной работы обучающихся в НИМИ ДГАУ (введ. в действие приказом директора №106 от 19 июня 2015г.)/Новочерк.инж.мелиор.ин-т Донской ГАУ.- Электрон.дан.-Новочеркасс, 2015.- Режим доступа: http.www.ngma.su.
- 2. Мордвинцев, М.М. Инженерные мелиорации водных объектов [Текст]: учеб.пособие [для студ. вузов по направ. Подготовки «Природообустройство и водопользование», «Стр-во»] / М.М. Мордвинцев, Л.В. Персикова; Новочерк. гос. мелиор. акад. - Новочеркасск, 2012. – 373 с. –б/ц (20/2)
- 3. Мордвинцев М.М. Инженерные мелиорации водных объектов [Электронный ресурс]: учеб.пособие [для студентов вузов по направл. подготовки «Строительство»]/ М.М. Мордвинцев, Л.В. Персикова; Новочерк. гос. мелиор. акад. – Электрон. дан. – Новочеркасск, 2012. – ЖМД; PDF; 17,4 МБ. Систем.требования: IBMPC. Windows 7. AdobeAcrobat 9. – Загл. с экрана.
- 4. Мордвинцев М.М. Восстановление рек и водоѐмов [Текст]: практикум / М.М. Мордвинцев, Т.А. Богуславская; Новочерк. гос. мелиор. акад. – 2-е изд., испр. и доп. – Новочеркасск, 2011. – 88 с. (**25**/2)
- 5. Мордвинцев М.М. Восстановление рек и водоѐмов [Электронный ресурс]: практикум / М.М. Мордвинцев, Т.А. Богуславская; Новочерк. гос. мелиор. акад. – 2-е изд., испр. и доп. – Электрон.дан. – Новочеркасск, 2011. – ЖМД; PDF; 7,3 МБ. Систем.требования: IBMPC. Windows 7. AdobeAcrobat 9. – Загл. с экрана.
- 6. Справочник инженера по охране окружающей среды (эколога) [Электронный ресурс]/ под ред. Перхуткина В.П. – М.: Инфра-Инженерия, 2006. – 864 с. ([www.biblioclub.ru\)](http://www.biblioclub.ru/). – 29.08.2016.

## **7. ФОНД ОЦЕНОЧНЫХ СРЕДСТВ ДЛЯ КОНТРОЛЯ УСПЕВАЕМОСТИ И ПРОВЕДЕНИЯ ПРОМЕЖУТОЧНОЙ АТТЕСТАЦИИ ОБУЧАЮЩИХСЯ ПО ДИСЦИПЛИНЕ**

#### **Вопросы для проведения промежуточной аттестации в форме зачета:**

- 1. Цель и задачи восстановления водных объектов.
- 2. Основные принципы и направления мелиоративной деятельности на реках и водоемах.
- 3. Классификация восстановительных мероприятий по видам мелиораций и характеру воздействия на водные объекты.
- 4. Элементы речной системы и их характеристики.
- 5. Понятие "геостока" и важнейшие факторы его формирования.
- 6. Формы проявления руслового процесса на реках, основные факторы руслоформирования.
- 7. Структурные уровни руслового рельефа.
- 8. Типизация речных русел по гидроморфологической теории русловых процессов ГГИ.
- 9. Два уровня взаимодействия потока и русла реки.
- 10. Речные наносы, их характеристики.
- 11. Транспортирующая и размывающая способность потока.
- 12. Устойчивость русла, показатели устойчивости.
- 13. Морфологические элементы потока и русла; факторы, которые их определяют.
- 14. Признаки и причины деградации рек и водоемов.
- 15. Причины нарушения режима речного стока, их взаимозависимость и последствия для состояния рек.
- 16. Причины изменения состояния рек и водоемов и их влияние на режим речного стока.
- 17. Реакция элементов речной системы на нарушение режима формирования стока в пределах водосбора.
- 18. Причины нарушения режима стока в гидрографической сети, последствия этого нарушения.
- 19. Загрязнение и захламление рек, виды загрязнений; последствия для состояния русла и качества воды.
- 20. Отраслевое природопользование и его влияние на состояние вод и водных объектов.
- 21. Последствия деградации рек и водоемов
- 22. Особенности водно-технических изысканий для обоснования проектов восстановления.
- 23. Правовая основа восстановления рек и водоемов.
- 24. Проблемы экономического обоснования восстановления рек и водоемов.
- 25. Способность водных объектов к самоочищению.
- 26. Задачи мелиорации на водосборах с целью восстановления рек и водоемов.
- 27. Водоохранные зоны и прибрежные полосы, ограничения хозяйственной деятельности на этих землях.
- 28. Противоэрозионная защита почвы.
- 29. Стокорегулирующая гидротехника в овражно-балочной сети.
- 30. Гидротехнические сооружения, применяемые для ограничения эрозионных процессов в балках и оврагах.
- 31. Обустройство родниковых зон и меры по сохранению меженного стока рек.
- 32. Приемы задержания наносов на подступах к реке.
- 33. Наносохранилища: назначение, характеристики, задачи расчета.
- 34. Сбросные сооружения наносохранилищ.
- 35. Растительные мелиорации бассейнов водных объектов.
- 36. Технологии и способы закрепления оврагов растительностью.
- 37. Мелиорации вод, поступающих в реки и водоемы с водосборов.
- 38. Мелиорации прудов.
- 39. Пруды и водохранилища в речной системе, их отличия и характеристика влияния на состояние реки.
- 40. Восстановление сообществ донных беспозвоночных с помощью гидротехнических сооружений и устройств.
- 41. Мелиоративные приемы и устройства для улучшения среды обитания ихтиофауны.
- 42. Восстановление растительности по берегам рек и приемы "биологического" закрепления берегов.
- 43. Способы регулирования водного режима рек техническими средствами, их краткая характеристика.
- 44. Рекультивационное регулирование расходов воды.
- 45. Регулирование расхода воды в русле ограничением пропускной способности поймы.
- 46. "Моделирование" гидрографа стока рек, отвечающего задачам восстановления. Понятие экологического стока.
- 47. Хозяйственное регулирование стока. Пойменные копани.
- 48. Приемы управляемого затопления поймы.
- 49. Регулирование уровней воды: задачи, ожидаемые результаты, средства воздействия.
- 50. Гидротехнические сооружения и приемы для регулирования уровня воды.
- 51. Водоподъемная плотина с вододействующим затвором.
- 52. Водоподъемная плотина с пневмодействующим затвором.
- 53. Классификация мероприятий для регулирования твердого стока и русловых процессов.
- 54. Наносозахватные тракты: конструкция, принцип работы, достоинства и недостатки.
- 55. Расчистка русел малых и средних рек.
- 56. Технология расчистки русла гидрорыхлением.
- 57. Русловыправительные мероприятия.
- 58. Сооружения гидроузлов рекультивационных водохранилищ.
- 59. Выправительные и защитные сооружения на реках.
- 60. Типы крепления берегов рек и водоемов.
- 61. Математическая постановка задач восстановления рек и водоемов.
- 62. Схемы взаимодействия грунтовых вод с русловым потоком в математических моделях.
- 63. Основы моделирования турбулентной диффузии при выпуске сточных вод в реки.
- 64. Мелиоративно-хозяйственные системы (МХС) на базе малых и средних рек: цели, задачи, составные элементы.
- 65. Техническая служба эксплуатации МХС.
- 66. Примерная схема технической эксплуатации МХС.
- 67. Состав схемы восстановления водного объекта.
- 68. Способы количественной оценки состояния водных объектов для обоснования их мелиораций.
- 69. Порядок составления линейной схемы восстанавливаемой реки с размещением проектируемых мероприятий.

**Промежуточная аттестация студентами очной формы обучения может быть пройдена в соответствии с** балльно- рейтинговой системой оценки знаний, включающей в себя проведение **текущего (ТК)**, **промежуточного (ПК)** и **итогового (ИК)** контроля по дисциплине ..

**Итоговыйконтроль (ИК)** – это **зачет** в сессионный период по дисциплине в целом.

*По дисциплине* "Инженерные мелиорации водных объектов формами **контроля** являются: *Итоговый контроль (ИК)* – **зачет**.

Контрольная работа: «Эскизный проект водоподъѐмной плотины в русле реки»:

Требуется:

- 1. Составить описание конструкции и этапов работы водоподъѐмной плотины с вододействующим клапанным затвором.
- 2. Выполнить расчѐт обводного тракта и определить ширину рабочей части плотины.
- 3. Определить размеры щита затвора и выполнить его высотную привязку.
- 4. Выполнить расчѐт приводной галереи.
- 5. Произвести расчѐт и конструирование нижнего бьефа плотины.
- 6. Выполнить конструирование элементов флютбета и береговых устоев плотины.

Графический материал: эскизный проект водоподъѐмной плотины: план, разрезы.

Записка оформляется на листах формата А4 (компьютерный набор или рукопись); объём не более 18 страниц.

Графические материалы допускается выполнять на миллиметровке, либо в графических редакторах персонального компьютера.

Выполняется РГР студентом индивидуально под руководством преподавателя во внеаудиторное время, самостоятельно. Срок сдачи законченной работы на проверку руководителю указывается в задании. После проверки и доработки указанных замечаний, работа защищается.

## **8. УЧЕБНО-МЕТОДИЧЕСКОЕ И ИНФОРМАЦИОННОЕ ОБЕСПЕЧЕНИЕ ДИСЦИПЛИНЫ**

#### **8.1 Основная литература**

1. Мордвинцев, М.М. Инженерные мелиорации водных объектов [Текст]: учеб.пособие [для студ. вузов по направ. Подготовки «Природообустройство и водопользование», «Стр-во»] / М.М. Мордвинцев, Л.В. Персикова; Новочерк. гос. мелиор. акад. - Новочеркасск, 2012. – 373 с. –б/ц (**20**/2)

2. Мордвинцев М.М. Инженерные мелиорации водных объектов [Электронный ресурс]: учеб.пособие [для студентов вузов по направл. подготовки «Строительство»]/ М.М. Мордвинцев, Л.В. Персикова; Новочерк. гос. мелиор. акад. – Электрон. дан. – Новочеркасск, 2012. – ЖМД; PDF; 17,4 МБ. Систем.требования: IBMPC. Windows 7. AdobeAcrobat 9. – Загл. с экрана.

#### **8.2 Дополнительная литература**

1.Мордвинцев М.М. Восстановление рек и водоѐмов [Текст]: практикум / М.М. Мордвинцев, Т.А. Богуславская; Новочерк. гос. мелиор. акад. – 2-е изд., испр. и доп. – Новочеркасск, 2011. – 88 с. (25/2)

2.Мордвинцев М.М. Восстановление рек и водоѐмов [Электронный ресурс]: практикум / М.М. Мордвинцев, Т.А. Богуславская; Новочерк. гос. мелиор. акад. – 2-е изд., испр. и доп. – Электрон.дан. – Новочеркасск, 2011. – ЖМД; PDF; 7,3 МБ. Систем.требования: IBMPC.Windows 7.AdobeAcrobat 9. – Загл. с экрана.

3. Справочник инженера по охране окружающей среды (эколога) [Электронный ресурс]/ под ред. Перхуткина В.П. – М.: Инфра-Инженерия, 2006. – 864 с. ([www.biblioclub.ru](http://www.biblioclub.ru/)). – 29.08.2016.

**8.3 Перечень ресурсов информационно-телекоммуникационной сети «Интернет», необходимых для освоения дисциплины**

| Наименование ресурса                           | Режим доступа             |
|------------------------------------------------|---------------------------|
| Научная электронная библиотека                 | http://elibrary.ru/       |
| Информационные, справочные и поисковые системы | Rambler, Google, Яндекс   |
| Электронная библиотека свободного доступа      | http://www.window.edu.ru/ |
| Справочная система Консультант Плюс            | http://www.consultant.ru/ |
| Открытая государственная библиотека            | http://www.rsl.ru         |

#### **8.4Методические указания для обучающихся по освоению дисциплины**

1. Положение о текущей аттестации обучающихся в НИМИ ДГАУ [Электронный ресурс] (введено в действие приказом директора №119 от 14 июля 2015 г.) / Новочерк. инж.-мелиор. ин-т Донской ГАУ.-Электрон. дан.- Новочеркасск, 2015.- Режим доступа: [http://www.ngma.su.](http://www.ngma.su/)- 29.08.2016.

2.Типовые формы титульных листов текстовой документации, выполняемой студентами в учебном процессе [Электронный ресурс] / Новочерк. инж.-мелиор. ин-т Донской ГАУ.-Электрон. дан.- Новочеркасск, 2015.- Режим доступа: [http://www.ngma.su.](http://www.ngma.su/) - 29.08.2016.

3. Положение о курсовом проекте (работе) обучающихся, осваивающих образовательные программы бакалавриата, специалитета, магистратуры [Электронный ресурс] (введ. в действие приказом директора №120 от 14 июля 2015г.) / Новочерк. инж.-мелиор. ин-т Донской ГАУ.- Электрон. дан.- Новочеркасск, 2015.- Режим доступа: [http://www.ngma.su.](http://www.ngma.su/) - 29.08.2016.

Приступая к изучению дисциплины необходимо в первую очередь ознакомиться с содержанием РПД. Лекции имеют целью дать систематизированные основы научных знаний об общих вопросах дисциплины. При изучении и проработке теоретического материала для обучающихся необходимо:

- повторить законспектированный на лекционном занятии материал и дополнить его с учетом рекомендованной по данной теме литературы;

- при самостоятельном изучении темы сделать конспект, используя рекомендованные в РПД литературные источники и ресурсы информационно-телекоммуникационной сети «Интернет».

**8.5 Перечень информационных технологий используемых при осуществлении образовательного процесса, программного обеспечения и информационных справочных систем, для освоения обучающимися дисциплины**

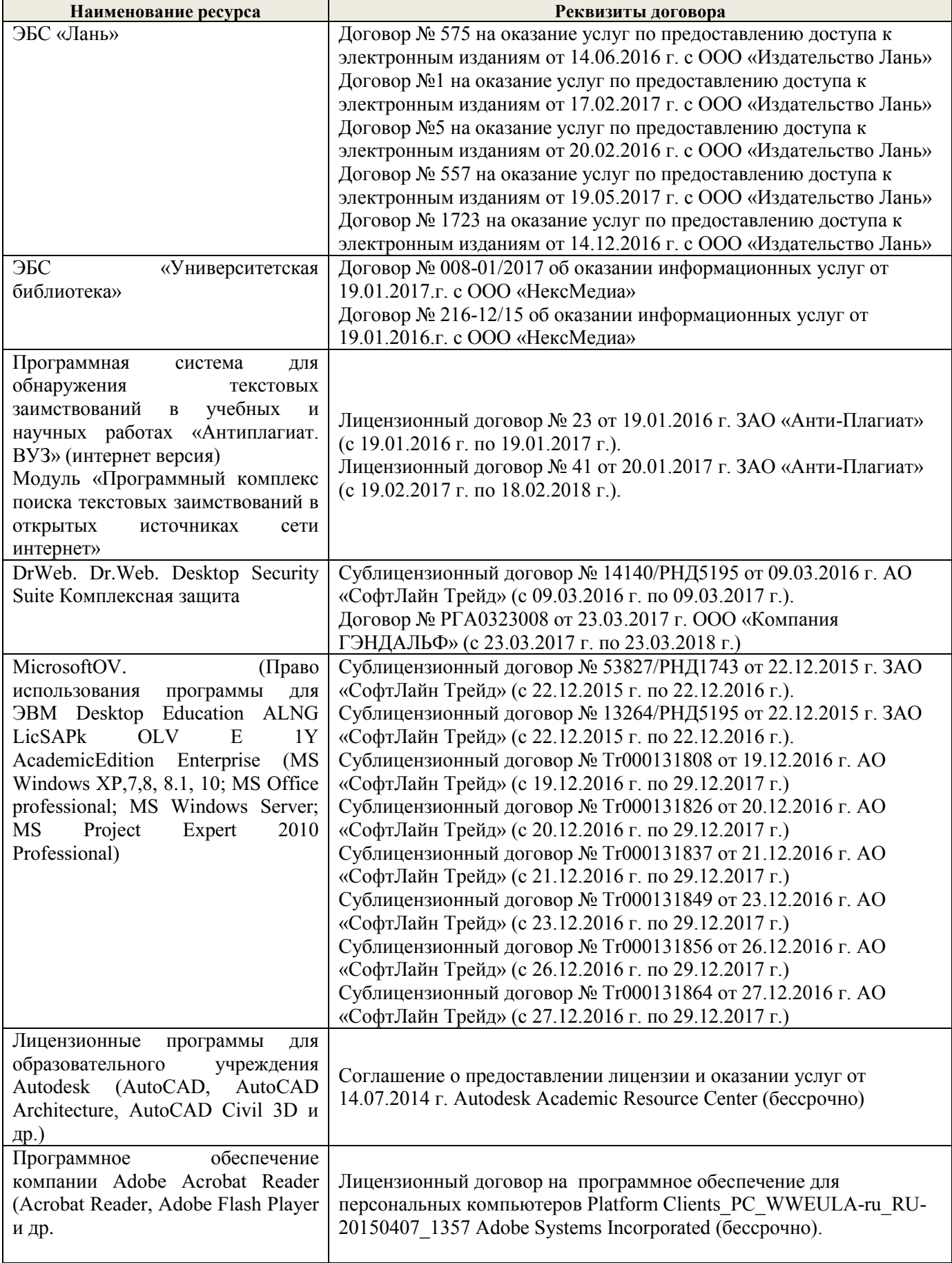

#### **9. ОПИСАНИЕ МАТЕРИАЛЬНО-ТЕХНИЧЕСКОЙ БАЗЫ, НЕОБХОДИМОЙ ДЛЯ ОСУЩЕСТВЛЕНИЯ ОБРАЗОВАТЕЛЬНОГО ПРОЦЕССА ПО ДИСЦИПЛИНЕ**

Преподавание дисциплины осуществляется преимущественно в специализированных аудиториях а.352, а.358, а.349 оснащенной персональными компьютерами со специальными программными средствами и выходом в сеть Интернет.

**Лекционные занятия** проводятся в аудиториях общего пользования, оснащенных специальной мебелью, доской, и т.п., при необходимости аудитория оснащается переносными мультимедийными средствами (экран, проектор, акустическая система).

**Практические занятия** проводятся в аудиториях, оснащенных необходимыми наглядными пособиями: (например, плакаты, стенды и т.п.).

Обучающиеся из числа лиц с ограниченными возможностями здоровья обеспечены печатными и (или) электронными образовательными ресурсами в формах, адаптированных к ограничениям их здоровья.

#### **10.ОСОБЕННОСТИ ОРГАНИЗАЦИИ ОБРАЗОВАТЕЛЬНОГО ПРОЦЕССА ПО ДИСЦИПЛИНЕ ДЛЯ ИНВАЛИДОВ И ЛИЦ С ОГРАНИЧЕННЫМИ ВОЗМОЖНОСТЯМИ**

Содержание дисциплины и условия организации обучения для обучающихся с ограниченными возможностями здоровья и инвалидов корректируются при наличии таких обучающихся в соответствии с индивидуальной программой реабилитации инвалида, а также методическими рекомендациями по организации образовательного процесса для обучения инвалидов и лиц с ограниченными возможностями здоровья в образовательных организациях высшего образования (утв. Минобрнауки России 08.04.2014 №АК-44-05 вн), Положением о методике сценки степени возможности включения лиц с ограниченными возможностями здоровья и инвалидов в общий образовательный процесс (НИМИ, 2015); Положением об обучении лиц с ограниченными возможностями здоровья и инвалидов в Новочеркасском инженерномелиоративном институте (НИМИ, 2015).

## **11. ДОПОЛНЕНИЯ И ИЗМЕНЕНИЯ В РАБОЧЕЙ ПРОГРАММЕ**

В рабочую программу на 2017 - 2018 учебный год вносятся следующие изменения:

#### **6. ПЕРЕЧЕНЬ УЧЕБНО-МЕТОДИЧЕСКОГО ОБЕСПЕЧЕНИЯ ДЛЯ САМОСТОЯТЕЛЬНОЙ РАБОТЫ ОБУЧАЮЩИХСЯ***(приводятся учебные, учебнометодические внутривузовские издания)*

- 1. Методические указания по организации самостоятельной работы обучающихся в НИМИ ДГАУ (введ. в действие приказом директора №106 от 19 июня 2015г.)/Новочерк.инж.мелиор.ин-т Донской ГАУ.- Электрон.дан.-Новочеркасс, 2015.- Режим доступа: http.www.ngma.su.
- 2. Мордвинцев, М.М. Инженерные мелиорации водных объектов [Текст]: учеб.пособие [для студ. вузов по направ. Подготовки «Природообустройство и водопользование», «Стр-во»] / М.М. Мордвинцев, Л.В. Персикова; Новочерк. гос. мелиор. акад. - Новочеркасск, 2012. – 373 с. –б/ц (20/2)
- 3. Мордвинцев М.М. Инженерные мелиорации водных объектов [Электронный ресурс]: учеб.пособие [для студентов вузов по направл. подготовки «Строительство»]/ М.М. Мордвинцев, Л.В. Персикова; Новочерк. гос. мелиор. акад. – Электрон. дан. – Новочеркасск, 2012. – ЖМД; PDF; 17,4 МБ. Систем.требования: IBMPC. Windows 7. AdobeAcrobat 9. – Загл. с экрана.
- 4. Мордвинцев М.М. Восстановление рек и водоѐмов [Текст]: практикум / М.М. Мордвинцев, Т.А. Богуславская; Новочерк. гос. мелиор. акад. – 2-е изд., испр. и доп. – Новочеркасск, 2011. – 88 с. (**25**/2)
- 5. Мордвинцев М.М. Восстановление рек и водоѐмов [Электронный ресурс]: практикум /

М.М. Мордвинцев, Т.А. Богуславская; Новочерк. гос. мелиор. акад. – 2-е изд., испр. и доп. – Электрон.дан. – Новочеркасск, 2011. – ЖМД; PDF; 7,3 МБ. Систем.требования: IBMPC. Windows 7. AdobeAcrobat 9. – Загл. с экрана.

6. Справочник инженера по охране окружающей среды (эколога) [Электронный ресурс]/ под ред. Перхуткина В.П. – М.: Инфра-Инженерия, 2006. – 864 с. ([www.biblioclub.ru\)](http://www.biblioclub.ru/). – 28.08.2017.

## **7. ФОНД ОЦЕНОЧНЫХ СРЕДСТВ ДЛЯ КОНТРОЛЯ УСПЕВАЕМОСТИ И ПРОВЕДЕНИЯ ПРОМЕЖУТОЧНОЙ АТТЕСТАЦИИ ОБУЧАЮЩИХСЯ ПО ДИСЦИПЛИНЕ**

#### **Вопросы для проведения промежуточной аттестации в форме зачета:**

- 1. Цель и задачи восстановления водных объектов.
- 2. Основные принципы и направления мелиоративной деятельности на реках и водоемах.
- 3. Классификация восстановительных мероприятий по видам мелиораций и характеру воздействия на водные объекты.
- 4. Элементы речной системы и их характеристики.
- 5. Понятие "геостока" и важнейшие факторы его формирования.
- 6. Формы проявления руслового процесса на реках, основные факторы руслоформирования.
- 7. Структурные уровни руслового рельефа.
- 8. Типизация речных русел по гидроморфологической теории русловых процессов ГГИ.
- 9. Два уровня взаимодействия потока и русла реки.
- 10. Речные наносы, их характеристики.
- 11. Транспортирующая и размывающая способность потока.
- 12. Устойчивость русла, показатели устойчивости.
- 13. Морфологические элементы потока и русла; факторы, которые их определяют.
- 14. Признаки и причины деградации рек и водоемов.
- 15. Причины нарушения режима речного стока, их взаимозависимость и последствия для состояния рек.
- 16. Причины изменения состояния рек и водоемов и их влияние на режим речного стока.
- 17. Реакция элементов речной системы на нарушение режима формирования стока в пределах водосбора.
- 18. Причины нарушения режима стока в гидрографической сети, последствия этого нарушения.
- 19. Загрязнение и захламление рек, виды загрязнений; последствия для состояния русла и качества воды.
- 20. Отраслевое природопользование и его влияние на состояние вод и водных объектов.
- 21. Последствия деградации рек и водоемов
- 22. Особенности водно-технических изысканий для обоснования проектов восстановления.
- 23. Правовая основа восстановления рек и водоемов.
- 24. Проблемы экономического обоснования восстановления рек и водоемов.
- 25. Способность водных объектов к самоочищению.
- 26. Задачи мелиорации на водосборах с целью восстановления рек и водоемов.
- 27. Водоохранные зоны и прибрежные полосы, ограничения хозяйственной деятельности на этих землях.
- 28. Противоэрозионная защита почвы.
- 29. Стокорегулирующая гидротехника в овражно-балочной сети.
- 30. Гидротехнические сооружения, применяемые для ограничения эрозионных процессов в балках и оврагах.
- 31. Обустройство родниковых зон и меры по сохранению меженного стока рек.
- 32. Приемы задержания наносов на подступах к реке.
- 33. Наносохранилища: назначение, характеристики, задачи расчета.
- 34. Сбросные сооружения наносохранилищ.
- 35. Растительные мелиорации бассейнов водных объектов.
- 36. Технологии и способы закрепления оврагов растительностью.
- 37. Мелиорации вод, поступающих в реки и водоемы с водосборов.
- 38. Мелиорации прудов.
- 39. Пруды и водохранилища в речной системе, их отличия и характеристика влияния на состояние реки.
- 40. Восстановление сообществ донных беспозвоночных с помощью гидротехнических сооружений и устройств.
- 41. Мелиоративные приемы и устройства для улучшения среды обитания ихтиофауны.
- 42. Восстановление растительности по берегам рек и приемы "биологического" закрепления берегов.
- 43. Способы регулирования водного режима рек техническими средствами, их краткая характеристика.
- 44. Рекультивационное регулирование расходов воды.
- 45. Регулирование расхода воды в русле ограничением пропускной способности поймы.
- 46. "Моделирование" гидрографа стока рек, отвечающего задачам восстановления. Понятие экологического стока.
- 47. Хозяйственное регулирование стока. Пойменные копани.
- 48. Приемы управляемого затопления поймы.
- 49. Регулирование уровней воды: задачи, ожидаемые результаты, средства воздействия.
- 50. Гидротехнические сооружения и приемы для регулирования уровня воды.
- 51. Водоподъемная плотина с вододействующим затвором.
- 52. Водоподъемная плотина с пневмодействующим затвором.
- 53. Классификация мероприятий для регулирования твердого стока и русловых процессов.
- 54. Наносозахватные тракты: конструкция, принцип работы, достоинства и недостатки.
- 55. Расчистка русел малых и средних рек.
- 56. Технология расчистки русла гидрорыхлением.
- 57. Русловыправительные мероприятия.
- 58. Сооружения гидроузлов рекультивационных водохранилищ.
- 59. Выправительные и защитные сооружения на реках.
- 60. Типы крепления берегов рек и водоемов.
- 61. Математическая постановка задач восстановления рек и водоемов.
- 62. Схемы взаимодействия грунтовых вод с русловым потоком в математических моделях.
- 63. Основы моделирования турбулентной диффузии при выпуске сточных вод в реки.
- 64. Мелиоративно-хозяйственные системы (МХС) на базе малых и средних рек: цели, задачи, составные элементы.
- 65. Техническая служба эксплуатации МХС.
- 66. Примерная схема технической эксплуатации МХС.
- 67. Состав схемы восстановления водного объекта.
- 68. Способы количественной оценки состояния водных объектов для обоснования их мелиораций.
- 69. Порядок составления линейной схемы восстанавливаемой реки с размещением проектируемых мероприятий.

#### **Промежуточная аттестация студентами очной формы обучения может быть пройдена в соответствии с** балльно- рейтинговой системой оценки знаний, включающей в себя проведение **текущего (ТК)**, **промежуточного (ПК)** и **итогового (ИК)** контроля по дисциплине ..

**Итоговыйконтроль (ИК)** – это **зачет** в сессионный период по дисциплине в целом.

*По дисциплине* "Инженерные мелиорации водных объектов формами **контроля** являются: *Итоговый контроль (ИК)* – **зачет**.

Контрольная работа: «Эскизный проект водоподъѐмной плотины в русле реки»:

Требуется:

- 1. Составить описание конструкции и этапов работы водоподъѐмной плотины с вододействующим клапанным затвором.
- 2. Выполнить расчѐт обводного тракта и определить ширину рабочей части плотины.
- 3. Определить размеры щита затвора и выполнить его высотную привязку.
- 4. Выполнить расчѐт приводной галереи.
- 5. Произвести расчѐт и конструирование нижнего бьефа плотины.
- 6. Выполнить конструирование элементов флютбета и береговых устоев плотины.

Графический материал: эскизный проект водоподъѐмной плотины: план, разрезы.

Записка оформляется на листах формата А4 (компьютерный набор или рукопись); объём – не более 18 страниц.

Графические материалы допускается выполнять на миллиметровке, либо в графических редакторах персонального компьютера.

Выполняется РГР студентом индивидуально под руководством преподавателя во внеаудиторное время, самостоятельно. Срок сдачи законченной работы на проверку руководителю указывается в задании. После проверки и доработки указанных замечаний, работа защищается.

## **8. УЧЕБНО-МЕТОДИЧЕСКОЕ И ИНФОРМАЦИОННОЕ ОБЕСПЕЧЕНИЕ ДИСЦИПЛИНЫ**

#### **8.1 Основная литература**

1. Мордвинцев, М.М. Инженерные мелиорации водных объектов [Текст]: учеб.пособие [для студ. вузов по направ. Подготовки «Природообустройство и водопользование», «Стр-во»] / М.М. Мордвинцев, Л.В. Персикова; Новочерк. гос. мелиор. акад. - Новочеркасск, 2012. – 373 с. –б/ц (**20**/2)

2. Мордвинцев М.М. Инженерные мелиорации водных объектов [Электронный ресурс]: учеб.пособие [для студентов вузов по направл. подготовки «Строительство»]/ М.М. Мордвинцев, Л.В. Персикова; Новочерк. гос. мелиор. акад. – Электрон. дан. – Новочеркасск, 2012. – ЖМД; PDF; 17,4 МБ. Систем.требования: IBMPC. Windows 7. AdobeAcrobat 9. – Загл. с экрана.

#### **8.2 Дополнительная литература**

1. Мордвинцев М.М. Восстановление рек и водоѐмов [Текст]: практикум / М.М. Мордвинцев, Т.А. Богуславская; Новочерк. гос. мелиор. акад. – 2-е изд., испр. и доп. – Новочеркасск, 2011. – 88 с. (25/2)

2. Мордвинцев М.М. Восстановление рек и водоѐмов [Электронный ресурс]: практикум / М.М. Мордвинцев, Т.А. Богуславская; Новочерк. гос. мелиор. акад. – 2-е изд., испр. и доп. – Электрон.дан. – Новочеркасск, 2011. – ЖМД; PDF; 7,3 МБ. Систем.требования: IBMPC.Windows 7.AdobeAcrobat 9. – Загл. с экрана.

3. Справочник инженера по охране окружающей среды (эколога) [Электронный ресурс]/ под ред. Перхуткина В.П. – М.: Инфра-Инженерия, 2006. – 864 с. ([www.biblioclub.ru](http://www.biblioclub.ru/)). – 28.08.2017.

#### **8.3 Перечень ресурсов информационно-телекоммуникационной сети «Интернет», необходимых для освоения дисциплины**

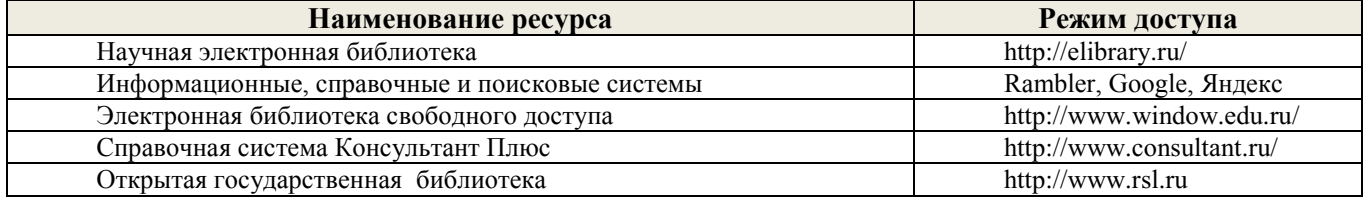

#### **8.4Методические указания для обучающихся по освоению дисциплины**

1. Положение о текущей аттестации обучающихся в НИМИ ДГАУ [Электронный ресурс] (введено в действие приказом директора №119 от 14 июля 2015 г.) / Новочерк. инж.-мелиор. ин-т Донской ГАУ.-Электрон. дан.- Новочеркасск, 2015.- Режим доступа: [http://www.ngma.su.](http://www.ngma.su/)- 28.08.2017.

2.Типовые формы титульных листов текстовой документации, выполняемой студентами в учебном процессе [Электронный ресурс] / Новочерк. инж.-мелиор. ин-т Донской ГАУ.-Электрон. дан.- Новочеркасск, 2015.- Режим доступа: [http://www.ngma.su.](http://www.ngma.su/) - 28.08.2017.

3. Положение о курсовом проекте (работе) обучающихся, осваивающих образовательные программы бакалавриата, специалитета, магистратуры [Электронный ресурс] (введ. в действие приказом директора №120 от 14 июля 2015г.) / Новочерк. инж.-мелиор. ин-т Донской ГАУ.- Электрон. дан.- Новочеркасск, 2015.- Режим доступа: [http://www.ngma.su.](http://www.ngma.su/) - 28.08.2017.

Приступая к изучению дисциплины необходимо в первую очередь ознакомиться с содержанием РПД. Лекции имеют целью дать систематизированные основы научных знаний об общих вопросах дисциплины. При изучении и проработке теоретического материала для обучающихся необходимо:

- повторить законспектированный на лекционном занятии материал и дополнить его с учетом рекомендованной по данной теме литературы;

- при самостоятельном изучении темы сделать конспект, используя рекомендованные в РПД литературные источники и ресурсы информационно-телекоммуникационной сети «Интернет».

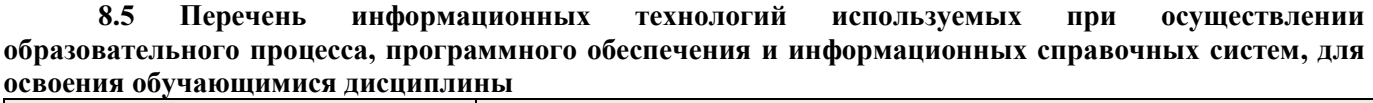

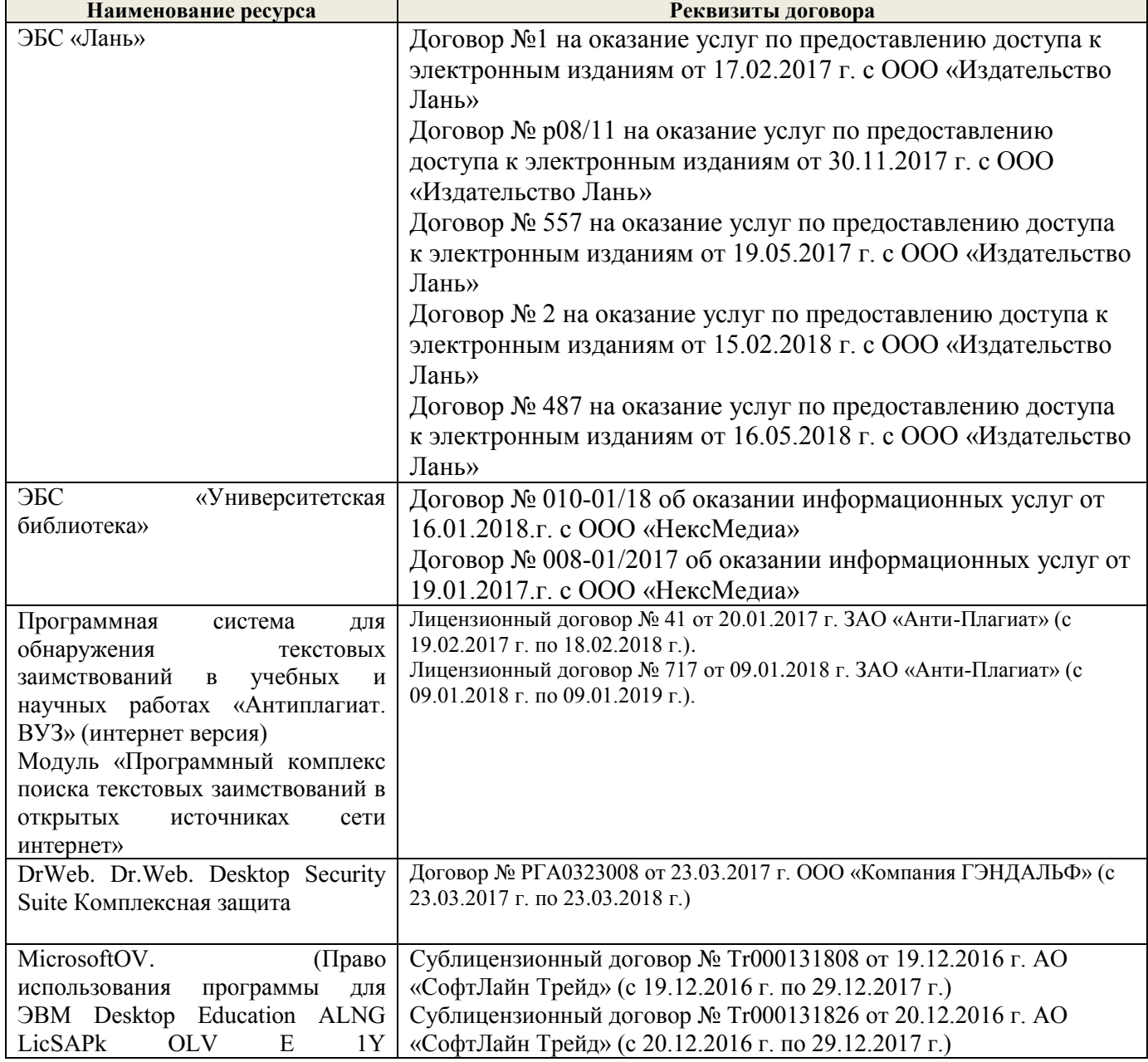

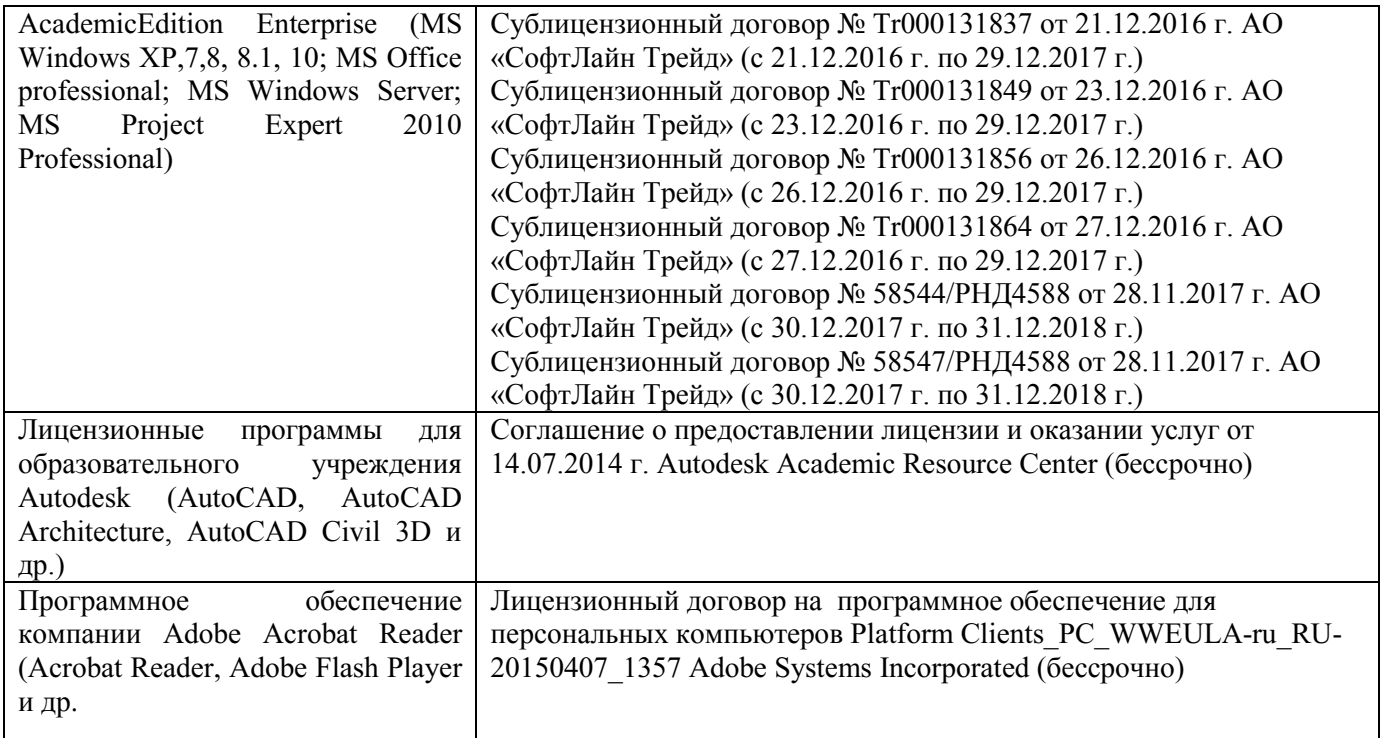

#### **9. ОПИСАНИЕ МАТЕРИАЛЬНО-ТЕХНИЧЕСКОЙ БАЗЫ, НЕОБХОДИМОЙ ДЛЯ ОСУЩЕСТВЛЕНИЯ ОБРАЗОВАТЕЛЬНОГО ПРОЦЕССА ПО ДИСЦИПЛИНЕ**

Преподавание дисциплины осуществляется преимущественно в специализированных аудиториях а.352, а.358, а.349 оснащенной персональными компьютерами со специальными программными средствами и выходом в сеть Интернет.

**Лекционные занятия** проводятся в аудиториях общего пользования, оснащенных специальной мебелью, доской, и т.п., при необходимости аудитория оснащается переносными мультимедийными средствами (экран, проектор, акустическая система).

**Практические занятия** проводятся в аудиториях, оснащенных необходимыми наглядными пособиями: (например, плакаты, стенды и т.п.).

Обучающиеся из числа лиц с ограниченными возможностями здоровья обеспечены печатными и (или) электронными образовательными ресурсами в формах, адаптированных к ограничениям их здоровья.

## **10.ОСОБЕННОСТИ ОРГАНИЗАЦИИ ОБРАЗОВАТЕЛЬНОГО ПРОЦЕССА ПО ДИСЦИПЛИНЕ ДЛЯ ИНВАЛИДОВ И ЛИЦ С ОГРАНИЧЕННЫМИ ВОЗМОЖНОСТЯМИ**

Содержание дисциплины и условия организации обучения для обучающихся с ограниченными возможностями здоровья и инвалидов корректируются при наличии таких обучающихся в соответствии с индивидуальной программой реабилитации инвалида, а также методическими рекомендациями по организации образовательного процесса для обучения инвалидов и лиц с ограниченными возможностями здоровья в образовательных организациях высшего образования (утв. Минобрнауки России 08.04.2014 №АК-44-05 вн), Положением о методике сценки степени возможности включения лиц с ограниченными возможностями здоровья и инвалидов в общий образовательный процесс (НИМИ, 2015); Положением об обучении лиц с ограниченными возможностями здоровья и инвалидов в Новочеркасском инженерномелиоративном институте (НИМИ, 2015).

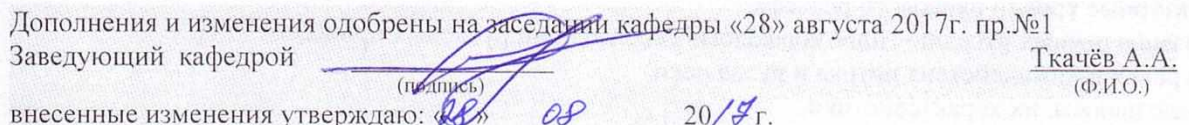

## **11. ДОПОЛНЕНИЯ И ИЗМЕНЕНИЯ В РАБОЧЕЙ ПРОГРАММЕ**

#### В рабочую программу на 2018 - 2019 учебный год вносятся следующие изменения:

## **6. ПЕРЕЧЕНЬ УЧЕБНО-МЕТОДИЧЕСКОГО ОБЕСПЕЧЕНИЯ ДЛЯ САМОСТОЯТЕЛЬНОЙ РАБОТЫ ОБУЧАЮЩИХСЯ***(приводятся учебные, учебнометодические внутривузовские издания)*

- 1. Методические указания по организации самостоятельной работы обучающихся в НИМИ ДГАУ (введ. в действие приказом директора №106 от 19 июня 2015г.)/Новочерк.инж.мелиор.ин-т Донской ГАУ.- Электрон.дан.-Новочеркасс, 2015.-Режим доступа: http.www.ngma.su.
- 2. Мордвинцев, М.М. Инженерные мелиорации водных объектов [Текст]: учеб.пособие [для студ. вузов по направ. Подготовки «Природообустройство и водопользование», «Стр-во»] / М.М. Мордвинцев, Л.В. Персикова; Новочерк. гос. мелиор. акад. - Новочеркасск, 2012. – 373 с. –  $6/\text{H}$  (20/2)
- 3. Мордвинцев М.М. Инженерные мелиорации водных объектов [Электронный ресурс]: учеб.пособие [для студентов вузов по направл. подготовки «Строительство»]/ М.М. Мордвинцев, Л.В. Персикова; Новочерк. гос. мелиор. акад. – Электрон. дан. – Новочеркасск, 2012. – ЖМД; PDF; 17,4 МБ. Систем.требования: IBMPC. Windows 7. AdobeAcrobat 9. – Загл. с экрана.
- 4. Мордвинцев М.М. Восстановление рек и водоѐмов [Текст]: практикум / М.М. Мордвинцев, Т.А. Богуславская; Новочерк. гос. мелиор. акад. – 2-е изд., испр. и доп. – Новочеркасск, 2011. – 88 с. (**25**/2)
- 5. Мордвинцев М.М. Восстановление рек и водоёмов [Электронный ресурс]: практикум / М.М. Мордвинцев, Т.А. Богуславская; Новочерк. гос. мелиор. акад. – 2-е изд., испр. и доп. – Электрон.дан. – Новочеркасск, 2011. – ЖМД; PDF; 7,3 МБ. Систем.требования: IBMPC. Windows 7. AdobeAcrobat 9. – Загл. с экрана.
- 6. Справочник инженера по охране окружающей среды (эколога) [Электронный ресурс]/ под ред. Перхуткина В.П. – М.: Инфра-Инженерия, 2006. – 864 с. ([www.biblioclub.ru\)](http://www.biblioclub.ru/). – 26.08.2018.

## **7. ФОНД ОЦЕНОЧНЫХ СРЕДСТВ ДЛЯ КОНТРОЛЯ УСПЕВАЕМОСТИ И ПРОВЕДЕНИЯ ПРОМЕЖУТОЧНОЙ АТТЕСТАЦИИ ОБУЧАЮЩИХСЯ ПО ДИСЦИПЛИНЕ**

#### **Вопросы для проведения промежуточной аттестации в форме зачета:**

- 1. Цель и задачи восстановления водных объектов.
- 2. Основные принципы и направления мелиоративной деятельности на реках и водоемах.
- 3. Классификация восстановительных мероприятий по видам мелиораций и характеру воздействия на водные объекты.
- 4. Элементы речной системы и их характеристики.
- 5. Понятие "геостока" и важнейшие факторы его формирования.
- 6. Формы проявления руслового процесса на реках, основные факторы руслоформирования.
- 7. Структурные уровни руслового рельефа.
- 8. Типизация речных русел по гидроморфологической теории русловых процессов ГГИ.
- 9. Два уровня взаимодействия потока и русла реки.
- 10. Речные наносы, их характеристики.
- 11. Транспортирующая и размывающая способность потока.
- 12. Устойчивость русла, показатели устойчивости.
- 13. Морфологические элементы потока и русла; факторы, которые их определяют.
- 14. Признаки и причины деградации рек и водоемов.
- 15. Причины нарушения режима речного стока, их взаимозависимость и последствия для состояния рек.
- 16. Причины изменения состояния рек и водоемов и их влияние на режим речного стока.
- 17. Реакция элементов речной системы на нарушение режима формирования стока в пределах водосбора.
- 18. Причины нарушения режима стока в гидрографической сети, последствия этого нарушения.
- 20. Отраслевое природопользование и его влияние на состояние вод и водных объектов.
- 21. Последствия деградации рек и водоемов
- 22. Особенности водно-технических изысканий для обоснования проектов восстановления.
- 23. Правовая основа восстановления рек и водоемов.
- 24. Проблемы экономического обоснования восстановления рек и водоемов.
- 25. Способность водных объектов к самоочищению.
- 26. Задачи мелиорации на водосборах с целью восстановления рек и водоемов.
- 27. Водоохранные зоны и прибрежные полосы, ограничения хозяйственной деятельности на этих землях.
- 28. Противоэрозионная защита почвы.
- 29. Стокорегулирующая гидротехника в овражно-балочной сети.
- 30. Гидротехнические сооружения, применяемые для ограничения эрозионных процессов в балках и оврагах.
- 31. Обустройство родниковых зон и меры по сохранению меженного стока рек.
- 32. Приемы задержания наносов на подступах к реке.
- 33. Наносохранилища: назначение, характеристики, задачи расчета.
- 34. Сбросные сооружения наносохранилищ.
- 35. Растительные мелиорации бассейнов водных объектов.
- 36. Технологии и способы закрепления оврагов растительностью.
- 37. Мелиорации вод, поступающих в реки и водоемы с водосборов.
- 38. Мелиорации прудов.
- 39. Пруды и водохранилища в речной системе, их отличия и характеристика влияния на состояние реки.
- 40. Восстановление сообществ донных беспозвоночных с помощью гидротехнических сооружений и устройств.
- 41. Мелиоративные приемы и устройства для улучшения среды обитания ихтиофауны.
- 42. Восстановление растительности по берегам рек и приемы "биологического" закрепления берегов.
- 43. Способы регулирования водного режима рек техническими средствами, их краткая характеристика.
- 44. Рекультивационное регулирование расходов воды.
- 45. Регулирование расхода воды в русле ограничением пропускной способности поймы.
- 46. "Моделирование" гидрографа стока рек, отвечающего задачам восстановления. Понятие экологического стока.
- 47. Хозяйственное регулирование стока. Пойменные копани.
- 48. Приемы управляемого затопления поймы.
- 49. Регулирование уровней воды: задачи, ожидаемые результаты, средства воздействия.
- 50. Гидротехнические сооружения и приемы для регулирования уровня воды.
- 51. Водоподъемная плотина с вододействующим затвором.
- 52. Водоподъемная плотина с пневмодействующим затвором.
- 53. Классификация мероприятий для регулирования твердого стока и русловых процессов.
- 54. Наносозахватные тракты: конструкция, принцип работы, достоинства и недостатки.
- 55. Расчистка русел малых и средних рек.
- 56. Технология расчистки русла гидрорыхлением.
- 57. Русловыправительные мероприятия.
- 58. Сооружения гидроузлов рекультивационных водохранилищ.
- 59. Выправительные и защитные сооружения на реках.
- 60. Типы крепления берегов рек и водоемов.
- 61. Математическая постановка задач восстановления рек и водоемов.
- 62. Схемы взаимодействия грунтовых вод с русловым потоком в математических моделях.
- 63. Основы моделирования турбулентной диффузии при выпуске сточных вод в реки.
- 64. Мелиоративно-хозяйственные системы (МХС) на базе малых и средних рек: цели, задачи, составные элементы.
- 65. Техническая служба эксплуатации МХС.
- 66. Примерная схема технической эксплуатации МХС.
- 67. Состав схемы восстановления водного объекта.
- 68. Способы количественной оценки состояния водных объектов для обоснования их мелиораций.

69. Порядок составления линейной схемы восстанавливаемой реки с размещением проектируемых мероприятий.

**Промежуточная аттестация студентами очной формы обучения может быть пройдена в соответствии с** балльно- рейтинговой системой оценки знаний, включающей в себя проведение **текущего (ТК)**, **промежуточного (ПК)** и **итогового (ИК)** контроля по дисциплине ..

**Итоговыйконтроль (ИК)** – это **зачет** в сессионный период по дисциплине в целом.

*По дисциплине* "Инженерные мелиорации водных объектов формами **контроля** являются: *Итоговый контроль (ИК)* – **зачет**.

Контрольная работа: «Эскизный проект водоподъѐмной плотины в русле реки»:

Требуется:

- 1. Составить описание конструкции и этапов работы водоподъѐмной плотины с вододействующим клапанным затвором.
- 2. Выполнить расчѐт обводного тракта и определить ширину рабочей части плотины.
- 3. Определить размеры щита затвора и выполнить его высотную привязку.
- 4. Выполнить расчѐт приводной галереи.
- 5. Произвести расчѐт и конструирование нижнего бьефа плотины.
- 6. Выполнить конструирование элементов флютбета и береговых устоев плотины.

Графический материал: эскизный проект водоподъѐмной плотины: план, разрезы.

Записка оформляется на листах формата А4 (компьютерный набор или рукопись); объём не более 18 страниц.

Графические материалы допускается выполнять на миллиметровке, либо в графических редакторах персонального компьютера.

Выполняется РГР студентом индивидуально под руководством преподавателя во внеаудиторное время, самостоятельно. Срок сдачи законченной работы на проверку руководителю указывается в задании. После проверки и доработки указанных замечаний, работа защищается.

## **8. УЧЕБНО-МЕТОДИЧЕСКОЕ И ИНФОРМАЦИОННОЕ ОБЕСПЕЧЕНИЕ ДИСЦИПЛИНЫ**

#### **8.1 Основная литература**

1. Мордвинцев, М.М. Инженерные мелиорации водных объектов [Текст]: учеб.пособие [для студ. вузов по направ. Подготовки «Природообустройство и водопользование», «Стр-во»] / М.М. Мордвинцев, Л.В. Персикова; Новочерк. гос. мелиор. акад. - Новочеркасск, 2012. – 373 с. –б/ц (**20**/2)

2. Мордвинцев М.М. Инженерные мелиорации водных объектов [Электронный ресурс]: учеб.пособие [для студентов вузов по направл. подготовки «Строительство»]/ М.М. Мордвинцев, Л.В. Персикова; Новочерк. гос. мелиор. акад. – Электрон. дан. – Новочеркасск, 2012. – ЖМД; PDF; 17,4 МБ. Систем.требования: IBMPC. Windows 7. AdobeAcrobat 9. – Загл. с экрана.

#### **8.2 Дополнительная литература**

1. Мордвинцев М.М. Восстановление рек и водоѐмов [Текст]: практикум / М.М. Мордвинцев, Т.А. Богуславская; Новочерк. гос. мелиор. акад. – 2-е изд., испр. и доп. – Новочеркасск, 2011.  $-88$  c.  $(25/2)$ 

2. Мордвинцев М.М. Восстановление рек и водоѐмов [Электронный ресурс]: практикум / М.М. Мордвинцев, Т.А. Богуславская; Новочерк. гос. мелиор. акад. – 2-е изд., испр. и доп. – Электрон.дан. – Новочеркасск, 2011. – ЖМД; PDF; 7,3 МБ. Систем.требования: IBMPC.Windows 7.AdobeAcrobat 9. – Загл. с экрана.

3. Справочник инженера по охране окружающей среды (эколога) [Электронный ресурс]/ под ред. Перхуткина В.П. – М.: Инфра-Инженерия, 2006. – 864 с. ([www.biblioclub.ru](http://www.biblioclub.ru/)). – 26.08.2018.

**8.3 Перечень ресурсов информационно-телекоммуникационной сети «Интернет», необходимых для освоения дисциплины**

| Наименование ресурса                           | Режим доступа             |
|------------------------------------------------|---------------------------|
| Научная электронная библиотека                 | http://elibrary.ru/       |
| Информационные, справочные и поисковые системы | Rambler, Google, Яндекс   |
| Электронная библиотека свободного доступа      | http://www.window.edu.ru/ |
| Справочная система Консультант Плюс            | http://www.consultant.ru/ |
| Открытая государственная библиотека            | http://www.rsl.ru         |

#### **8.4Методические указания для обучающихся по освоению дисциплины**

1. Положение о текущей аттестации обучающихся в НИМИ ДГАУ [Электронный ресурс] (введено в действие приказом директора №119 от 14 июля 2015 г.) / Новочерк. инж.-мелиор. ин-т Донской ГАУ.-Электрон. дан.- Новочеркасск, 2015.- Режим доступа: [http://www.ngma.su.](http://www.ngma.su/)-26.08.2018.

2.Типовые формы титульных листов текстовой документации, выполняемой студентами в учебном процессе [Электронный ресурс] / Новочерк. инж.-мелиор. ин-т Донской ГАУ.-Электрон. дан.- Новочеркасск, 2015.- Режим доступа: [http://www.ngma.su.](http://www.ngma.su/) - 26.08.2018.

3. Положение о курсовом проекте (работе) обучающихся, осваивающих образовательные программы бакалавриата, специалитета, магистратуры [Электронный ресурс] (введ. в действие приказом директора №120 от 14 июля 2015г.) / Новочерк. инж.-мелиор. ин-т Донской ГАУ.- Электрон. дан.- Новочеркасск, 2015.- Режим доступа: [http://www.ngma.su.](http://www.ngma.su/) - 26.08.2018.

Приступая к изучению дисциплины необходимо в первую очередь ознакомиться с содержанием РПД. Лекции имеют целью дать систематизированные основы научных знаний об общих вопросах дисциплины. При изучении и проработке теоретического материала для обучающихся необходимо:

- повторить законспектированный на лекционном занятии материал и дополнить его с учетом рекомендованной по данной теме литературы;

- при самостоятельном изучении темы сделать конспект, используя рекомендованные в РПД литературные источники и ресурсы информационно-телекоммуникационной сети «Интернет».

#### **8.5 Перечень информационных технологий используемых при осуществлении образовательного процесса, программного обеспечения и информационных справочных систем, для освоения обучающимися дисциплины**

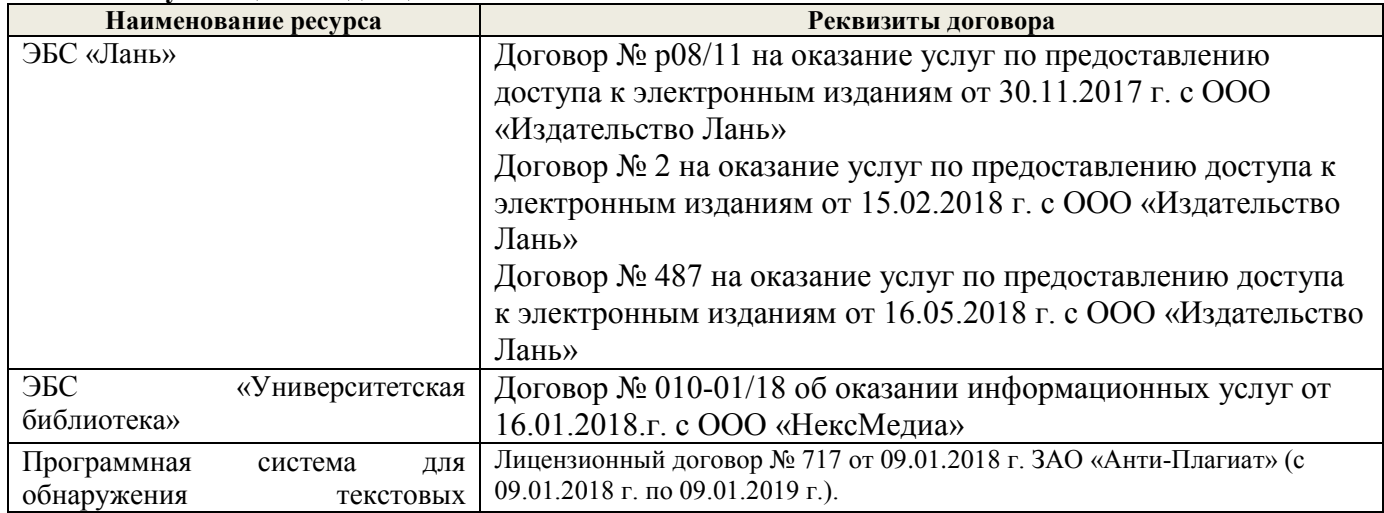

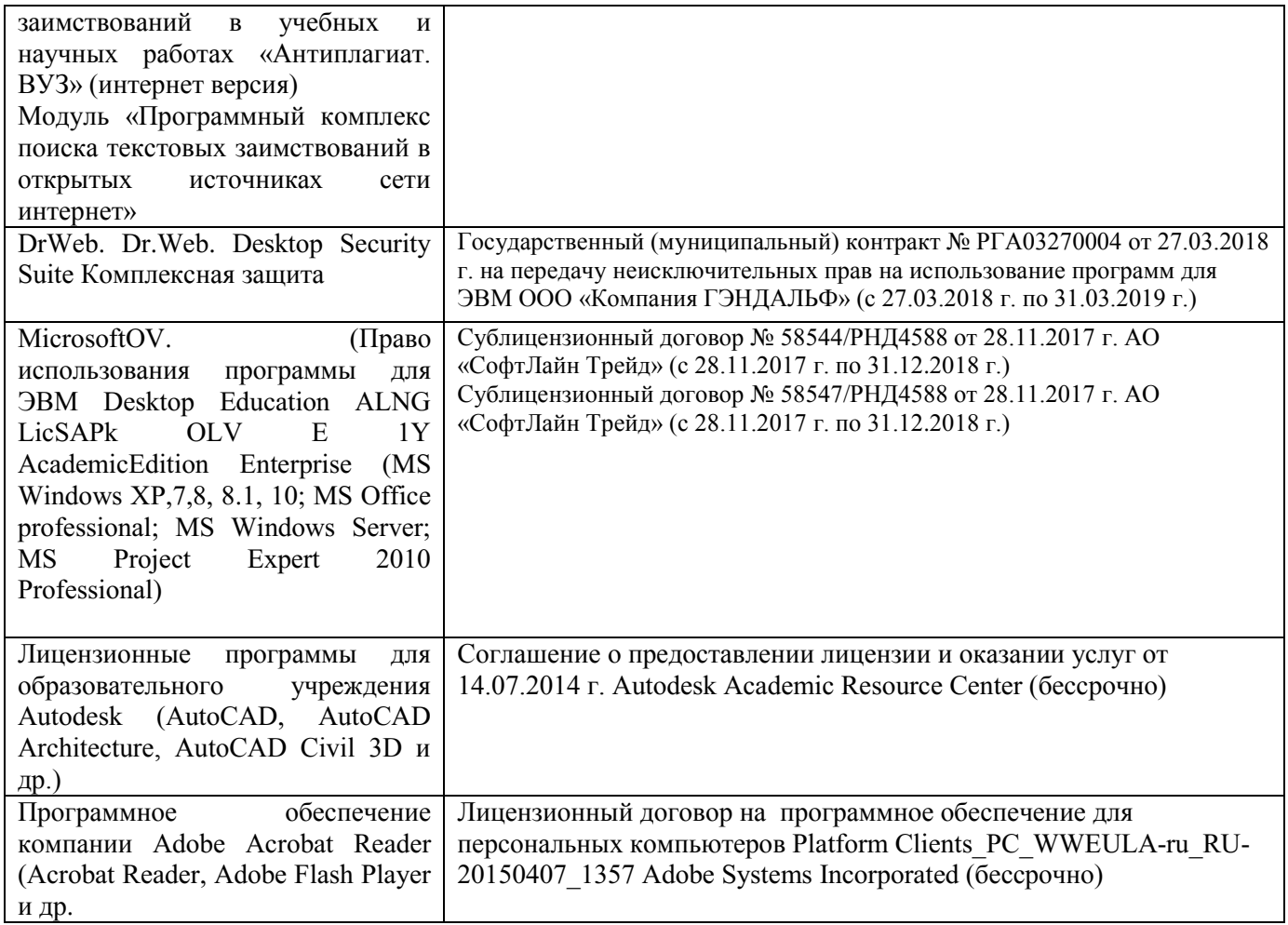

## **9. ОПИСАНИЕ МАТЕРИАЛЬНО-ТЕХНИЧЕСКОЙ БАЗЫ, НЕОБХОДИМОЙ ДЛЯ ОСУЩЕСТВЛЕНИЯ ОБРАЗОВАТЕЛЬНОГО ПРОЦЕССА ПО ДИСЦИПЛИНЕ**

Преподавание дисциплины осуществляется преимущественно в специализированных аудиториях а.352, а.358, а.349 оснащенной персональными компьютерами со специальными программными средствами и выходом в сеть Интернет.

**Лекционные занятия** проводятся в аудиториях общего пользования, оснащенных специальной мебелью, доской, и т.п., при необходимости аудитория оснащается переносными мультимедийными средствами (экран, проектор, акустическая система).

**Практические занятия** проводятся в аудиториях, оснащенных необходимыми наглядными пособиями: (например, плакаты, стенды и т.п.).

Обучающиеся из числа лиц с ограниченными возможностями здоровья обеспечены печатными и (или) электронными образовательными ресурсами в формах, адаптированных к ограничениям их здоровья.

## **10.ОСОБЕННОСТИ ОРГАНИЗАЦИИ ОБРАЗОВАТЕЛЬНОГО ПРОЦЕССА ПО ДИСЦИПЛИНЕ ДЛЯ ИНВАЛИДОВ И ЛИЦ С ОГРАНИЧЕННЫМИ ВОЗМОЖНОСТЯМИ**

Содержание дисциплины и условия организации обучения для обучающихся с ограниченными возможностями здоровья и инвалидов корректируются при наличии таких обучающихся в соответствии с индивидуальной программой реабилитации инвалида, а также методическими рекомендациями по организации образовательного процесса для обучения инвалидов и лиц с ограниченными возможностями здоровья в образовательных организациях высшего образования (утв. Минобрнауки России 08.04.2014 №АК-44-05 вн), Положением о методике сценки степени возможности включения лиц с ограниченными

возможностями здоровья и инвалидов в общий образовательный процесс (НИМИ, 2015); Положением об обучении лиц с ограниченными возможностями здоровья и инвалидов в Новочеркасском инженерномелиоративном институте (НИМИ, 2015).

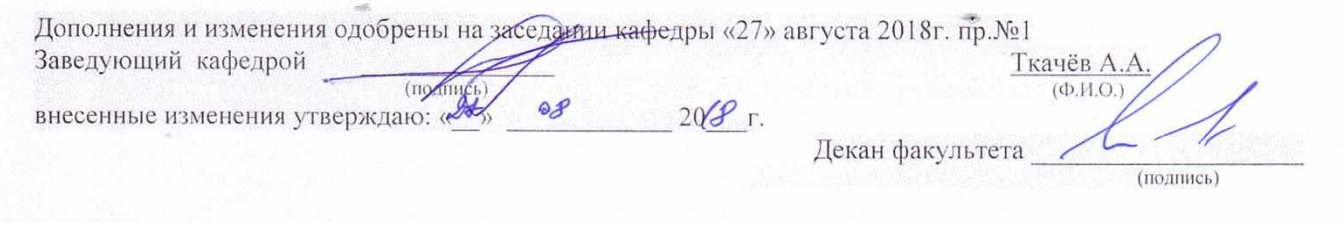

В рабочую программу на осенний семестр 2019- 2020 учебный год вносятся следующие изменения:

## **6. ПЕРЕЧЕНЬ УЧЕБНО-МЕТОДИЧЕСКОГО ОБЕСПЕЧЕНИЯ ДЛЯ САМОСТОЯТЕЛЬНОЙ РАБОТЫ ОБУЧАЮЩИХСЯ***(приводятся учебные, учебнометодические внутривузовские издания)*

- 1. Методические указания по организации самостоятельной работы обучающихся в НИМИ ДГАУ (введ. в действие приказом директора №106 от 19 июня 2015г.)/Новочерк.инж.мелиор.ин-т Донской ГАУ.- Электрон.дан.-Новочеркасс, 2015.-Режим доступа: http.www.ngma.su.
- 2. Мордвинцев, М.М. Инженерные мелиорации водных объектов [Текст]: учеб.пособие [для студ. вузов по направ. Подготовки «Природообустройство и водопользование», «Стр-во»] / М.М. Мордвинцев, Л.В. Персикова; Новочерк. гос. мелиор. акад. - Новочеркасск, 2012. – 373 с. –б/ц (20/2)
- 3. Мордвинцев М.М. Инженерные мелиорации водных объектов [Электронный ресурс]: учеб.пособие [для студентов вузов по направл. подготовки «Строительство»]/ М.М. Мордвинцев, Л.В. Персикова; Новочерк. гос. мелиор. акад. – Электрон. дан. – Новочеркасск, 2012. – ЖМД; PDF; 17,4 МБ. Систем.требования: IBMPC. Windows 7. AdobeAcrobat 9. – Загл. с экрана.
- 4. Мордвинцев М.М. Восстановление рек и водоѐмов [Текст]: практикум / М.М. Мордвинцев, Т.А. Богуславская; Новочерк. гос. мелиор. акад. – 2-е изд., испр. и доп. – Новочеркасск, 2011. – 88 с. (**25**/2)
- 5. Мордвинцев М.М. Восстановление рек и водоѐмов [Электронный ресурс]: практикум / М.М. Мордвинцев, Т.А. Богуславская; Новочерк. гос. мелиор. акад. – 2-е изд., испр. и доп. – Электрон.дан. – Новочеркасск, 2011. – ЖМД; PDF; 7,3 МБ. Систем.требования: IBMPC. Windows 7. AdobeAcrobat 9. – Загл. с экрана.
- 6. Справочник инженера по охране окружающей среды (эколога) [Электронный ресурс]/ под ред. Перхуткина В.П. – М.: Инфра-Инженерия, 2006. – 864 с. ([www.biblioclub.ru\)](http://www.biblioclub.ru/). – 26.08.2019.

## **7. ФОНД ОЦЕНОЧНЫХ СРЕДСТВ ДЛЯ КОНТРОЛЯ УСПЕВАЕМОСТИ И ПРОВЕДЕНИЯ ПРОМЕЖУТОЧНОЙ АТТЕСТАЦИИ ОБУЧАЮЩИХСЯ ПО ДИСЦИПЛИНЕ**

#### **Вопросы для проведения промежуточной аттестации в форме зачета:**

- 1. Цель и задачи восстановления водных объектов.
- 2. Основные принципы и направления мелиоративной деятельности на реках и водоемах.
- 3. Классификация восстановительных мероприятий по видам мелиораций и характеру воздействия на водные объекты.
- 4. Элементы речной системы и их характеристики.
- 5. Понятие "геостока" и важнейшие факторы его формирования.
- 6. Формы проявления руслового процесса на реках, основные факторы руслоформирования.
- 7. Структурные уровни руслового рельефа.
- 8. Типизация речных русел по гидроморфологической теории русловых процессов ГГИ.
- 9. Два уровня взаимодействия потока и русла реки.
- 10. Речные наносы, их характеристики.
- 11. Транспортирующая и размывающая способность потока.
- 12. Устойчивость русла, показатели устойчивости.
- 13. Морфологические элементы потока и русла; факторы, которые их определяют.
- 14. Признаки и причины деградации рек и водоемов.
- 15. Причины нарушения режима речного стока, их взаимозависимость и последствия для состояния рек.
- 16. Причины изменения состояния рек и водоемов и их влияние на режим речного стока.
- 17. Реакция элементов речной системы на нарушение режима формирования стока в пределах водосбора.
- 18. Причины нарушения режима стока в гидрографической сети, последствия этого нарушения.
- 19. Загрязнение и захламление рек, виды загрязнений; последствия для состояния русла и качества воды.
- 20. Отраслевое природопользование и его влияние на состояние вод и водных объектов.
- 21. Последствия деградации рек и водоемов
- 22. Особенности водно-технических изысканий для обоснования проектов восстановления.
- 23. Правовая основа восстановления рек и водоемов.
- 24. Проблемы экономического обоснования восстановления рек и водоемов.
- 25. Способность водных объектов к самоочищению.
- 26. Задачи мелиорации на водосборах с целью восстановления рек и водоемов.
- 27. Водоохранные зоны и прибрежные полосы, ограничения хозяйственной деятельности на этих землях.
- 28. Противоэрозионная защита почвы.
- 29. Стокорегулирующая гидротехника в овражно-балочной сети.
- 30. Гидротехнические сооружения, применяемые для ограничения эрозионных процессов в балках и оврагах.
- 31. Обустройство родниковых зон и меры по сохранению меженного стока рек.
- 32. Приемы задержания наносов на подступах к реке.
- 33. Наносохранилища: назначение, характеристики, задачи расчета.
- 34. Сбросные сооружения наносохранилищ.
- 35. Растительные мелиорации бассейнов водных объектов.
- 36. Технологии и способы закрепления оврагов растительностью.
- 37. Мелиорации вод, поступающих в реки и водоемы с водосборов.
- 38. Мелиорации прудов.
- 39. Пруды и водохранилища в речной системе, их отличия и характеристика влияния на состояние реки.
- 40. Восстановление сообществ донных беспозвоночных с помощью гидротехнических сооружений и устройств.
- 41. Мелиоративные приемы и устройства для улучшения среды обитания ихтиофауны.
- 42. Восстановление растительности по берегам рек и приемы "биологического" закрепления берегов.
- 43. Способы регулирования водного режима рек техническими средствами, их краткая характеристика.
- 44. Рекультивационное регулирование расходов воды.
- 45. Регулирование расхода воды в русле ограничением пропускной способности поймы.
- 46. "Моделирование" гидрографа стока рек, отвечающего задачам восстановления. Понятие экологического стока.
- 47. Хозяйственное регулирование стока. Пойменные копани.
- 48. Приемы управляемого затопления поймы.
- 49. Регулирование уровней воды: задачи, ожидаемые результаты, средства воздействия.
- 50. Гидротехнические сооружения и приемы для регулирования уровня воды.
- 51. Водоподъемная плотина с вододействующим затвором.
- 52. Водоподъемная плотина с пневмодействующим затвором.
- 53. Классификация мероприятий для регулирования твердого стока и русловых процессов.
- 54. Наносозахватные тракты: конструкция, принцип работы, достоинства и недостатки.
- 55. Расчистка русел малых и средних рек.
- 56. Технология расчистки русла гидрорыхлением.
- 57. Русловыправительные мероприятия.
- 58. Сооружения гидроузлов рекультивационных водохранилищ.
- 59. Выправительные и защитные сооружения на реках.
- 60. Типы крепления берегов рек и водоемов.
- 61. Математическая постановка задач восстановления рек и водоемов.
- 62. Схемы взаимодействия грунтовых вод с русловым потоком в математических моделях.
- 63. Основы моделирования турбулентной диффузии при выпуске сточных вод в реки.
- 64. Мелиоративно-хозяйственные системы (МХС) на базе малых и средних рек: цели, задачи, составные элементы.
- 65. Техническая служба эксплуатации МХС.
- 66. Примерная схема технической эксплуатации МХС.
- 67. Состав схемы восстановления водного объекта.
- 68. Способы количественной оценки состояния водных объектов для обоснования их мелиораций.
- 69. Порядок составления линейной схемы восстанавливаемой реки с размещением проектируемых мероприятий.

**Промежуточная аттестация студентами очной формы обучения может быть пройдена в соответствии с** балльно- рейтинговой системой оценки знаний, включающей в себя проведение **текущего (ТК)**, **промежуточного (ПК)** и **итогового (ИК)** контроля по дисциплине ..

**Итоговыйконтроль (ИК)** – это **зачет** в сессионный период по дисциплине в целом.

*По дисциплине* "Инженерные мелиорации водных объектов формами **контроля** являются: *Итоговый контроль (ИК)* – **зачет**.

Контрольная работа: «Эскизный проект водоподъѐмной плотины в русле реки»:

Требуется:

- 7. Составить описание конструкции и этапов работы водоподъѐмной плотины с вододействующим клапанным затвором.
- 8. Выполнить расчѐт обводного тракта и определить ширину рабочей части плотины.
- 9. Определить размеры щита затвора и выполнить его высотную привязку.
- 10. Выполнить расчѐт приводной галереи.
- 11. Произвести расчѐт и конструирование нижнего бьефа плотины.
- 12. Выполнить конструирование элементов флютбета и береговых устоев плотины.

Графический материал: эскизный проект водоподъѐмной плотины: план, разрезы.

Записка оформляется на листах формата А4 (компьютерный набор или рукопись); объѐм – не более 18 страниц.

Графические материалы допускается выполнять на миллиметровке, либо в графических редакторах персонального компьютера.

Выполняется РГР студентом индивидуально под руководством преподавателя во внеаудиторное время, самостоятельно. Срок сдачи законченной работы на проверку руководителю указывается в задании. После проверки и доработки указанных замечаний, работа защищается.

## **8. УЧЕБНО-МЕТОДИЧЕСКОЕ И ИНФОРМАЦИОННОЕ ОБЕСПЕЧЕНИЕ ДИСЦИПЛИНЫ**

#### **8.1 Основная литература**

1. Мордвинцев, М.М. Инженерные мелиорации водных объектов [Текст]: учеб.пособие [для студ. вузов по направ. Подготовки «Природообустройство и водопользование», «Стр-во»] / М.М. Мордвинцев, Л.В. Персикова; Новочерк. гос. мелиор. акад. - Новочеркасск, 2012. – 373 с. –б/ц (**20**/2)

2. Мордвинцев М.М. Инженерные мелиорации водных объектов [Электронный ресурс]: учеб.пособие [для студентов вузов по направл. подготовки «Строительство»]/ М.М. Мордвинцев, Л.В. Персикова; Новочерк. гос. мелиор. акад. – Электрон. дан. – Новочеркасск,

2012. – ЖМД; PDF; 17,4 МБ. Систем.требования: IBMPC. Windows 7. AdobeAcrobat 9. – Загл. с экрана.

#### **8.2 Дополнительная литература**

1. Мордвинцев М.М. Восстановление рек и водоѐмов [Текст]: практикум / М.М. Мордвинцев, Т.А. Богуславская; Новочерк. гос. мелиор. акад. – 2-е изд., испр. и доп. – Новочеркасск, 2011.  $-88$  c.  $(25/2)$ 

2. Мордвинцев М.М. Восстановление рек и водоѐмов [Электронный ресурс]: практикум / М.М. Мордвинцев, Т.А. Богуславская; Новочерк. гос. мелиор. акад. – 2-е изд., испр. и доп. – Электрон.дан. – Новочеркасск, 2011. – ЖМД; PDF; 7,3 МБ. Систем.требования: IBMPC.Windows 7.AdobeAcrobat 9. – Загл. с экрана.

3. Справочник инженера по охране окружающей среды (эколога) [Электронный ресурс]/ под ред. Перхуткина В.П. – М.: Инфра-Инженерия, 2006. – 864 с. ([www.biblioclub.ru](http://www.biblioclub.ru/)). – 26.08.2019

**8.3 Перечень ресурсов информационно-телекоммуникационной сети «Интернет», необходимых для освоения дисциплины**

| олодимыл дал освоения диеципонивн     |                                                   |  |
|---------------------------------------|---------------------------------------------------|--|
| Наименование ресурса                  | Режим доступа                                     |  |
| официальный сайт НИМИ с доступом в    | www.ngma.su                                       |  |
| электронную библиотеку                |                                                   |  |
| Единое окно доступа к образовательным | http://window.edu.ru/catalog/resources?p rubr=2.2 |  |
| ресурсам Раздел - Строительство       | .75.4                                             |  |
| Российская государственная библиотека | https://www.rsl.ru/                               |  |
| (фонд электронных документов)         |                                                   |  |
| Бесплатная библиотека ГОСТов и        | http://www.tehlit.ru/index.htm                    |  |
| стандартов России                     |                                                   |  |
| Портал учебников и диссертаций        | https://scicenter.online/                         |  |
| Университетская информационная        | https://uisrussia.msu.ru/                         |  |
| система Россия (УИС Россия)           |                                                   |  |
| Электронная библиотека "научное       | http://e-heritage.ru/index.html                   |  |
| наследие России"                      |                                                   |  |

1. Положение о текущей аттестации обучающихся в НИМИ ДГАУ [Электронный ресурс] (введено в действие приказом директора №119 от 14 июля 2015 г.) / Новочерк. инж.-мелиор. ин-т Донской ГАУ.-Электрон. дан.- Новочеркасск, 2015.- Режим доступа: http://www.ngma.su. - 26.08.2019.

2.Типовые формы титульных листов текстовой документации, выполняемой студентами в учебном процессе [Электронный ресурс] / Новочерк. инж.-мелиор. ин-т Донской ГАУ.-Электрон. дан.- Новочеркасск, 2015.- Режим доступа: [http://www.ngma.suhttp://www.ngma.su. -](http://www.ngma.su/) 26.08.2019.

3. Положение о курсовом проекте (работе) обучающихся, осваивающих образовательные программы бакалавриата, специалитета, магистратуры [Электронный ресурс] (введ. в действие приказом директора №120 от 14 июля 2015г.) / Новочерк. инж.-мелиор. ин-т Донской ГАУ. Электрон. дан.- Новочеркасск, 2015.- Режим доступа: [http://www.ngma.su.](http://www.ngma.su/) [http://www.ngma.su. -](http://www.ngma.su.-/) 26.08.2019.

Приступая к изучению дисциплины необходимо в первую очередь ознакомиться с содержанием РПД. Лекции имеют целью дать систематизированные основы научных знаний об общих вопросах дисциплины. При изучении и проработке теоретического материала для обучающихся необходимо:

- повторить законспектированный на лекционном занятии материал и дополнить его с учетом рекомендованной по данной теме литературы;

- при самостоятельном изучении темы сделать конспект, используя рекомендованные в РПД литературные источники и ресурсы информационно-телекоммуникационной сети «Интернет».

**8.5 Перечень информационных технологий используемых при осуществлении образовательного процесса, программного обеспечения и информационных справочных систем, для освоения обучающимисядисциплины**

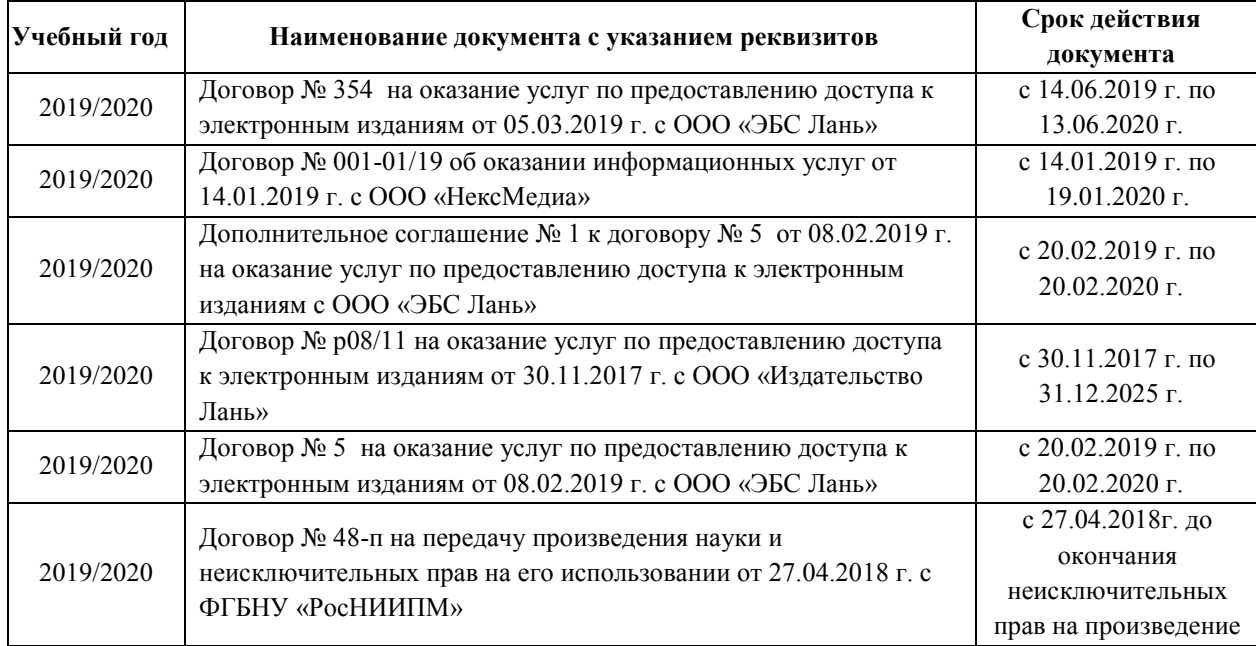

## **9. ОПИСАНИЕ МАТЕРИАЛЬНО-ТЕХНИЧЕСКОЙ БАЗЫ, НЕОБХОДИМОЙ ДЛЯ ОСУЩЕСТВЛЕНИЯ ОБРАЗОВАТЕЛЬНОГО ПРОЦЕССА ПО ДИСЦИПЛИНЕ**

Преподавание дисциплины осуществляется в специальных помещениях – учебных аудиториях для проведения занятий лекционного типа, семинарского типа (практические и лабораторные занятия), курсового проектирования (при наличии), групповых и индивидуальных консультаций, текущего контроля и промежуточной аттестации, а также помещениях для самостоятельной работы. Специальные помещения укомплектованы специализированной мебелью (стол и стул преподавателя, парты, доска), техническими средствами обучения, служащими для представления учебной информации большой аудитории.

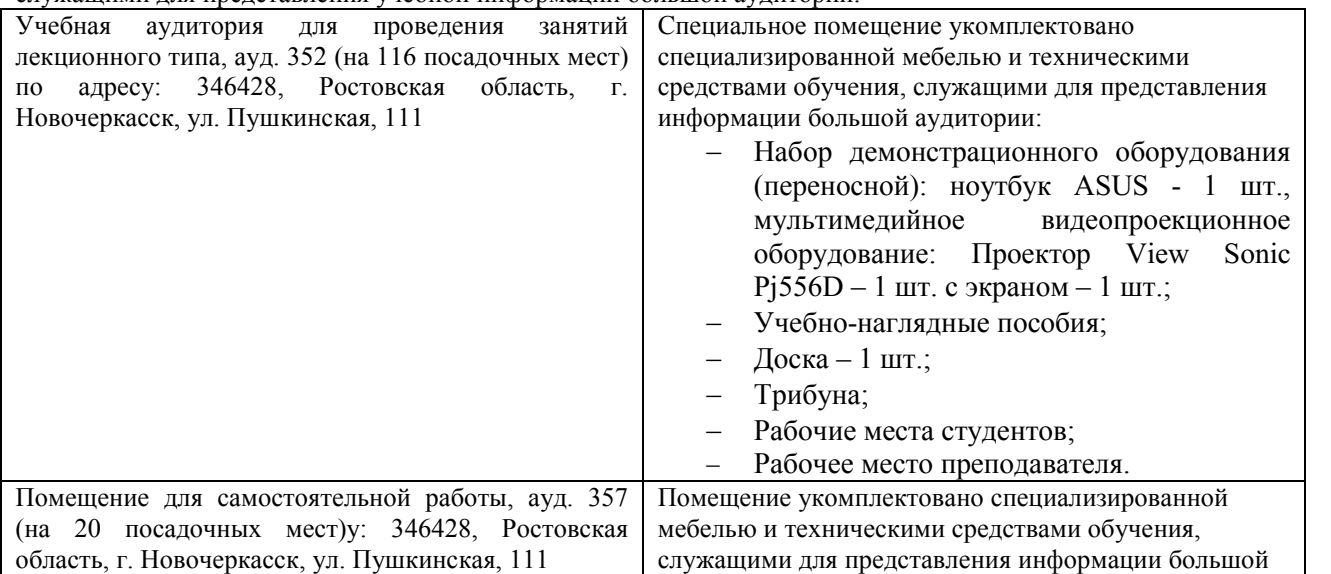

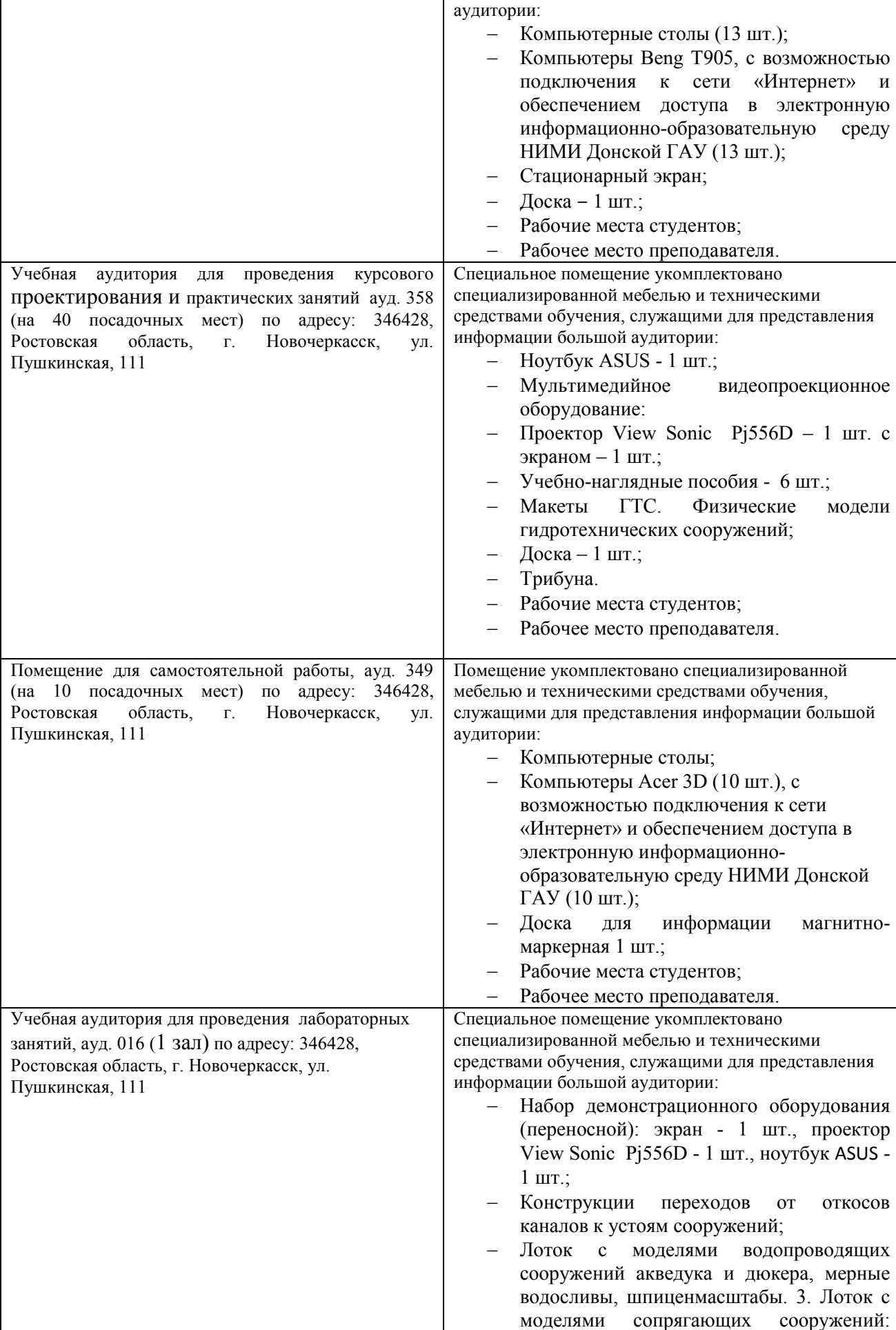

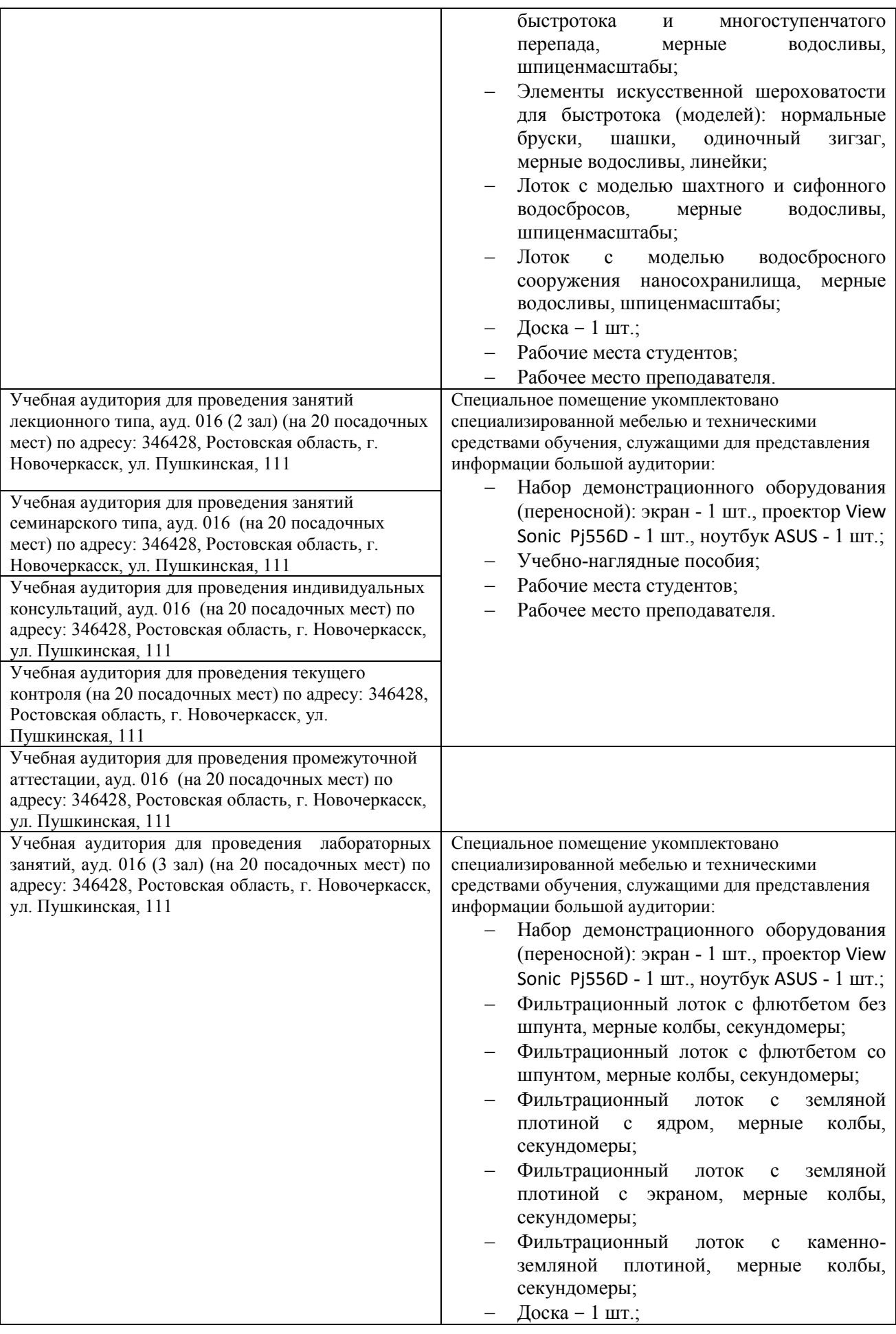

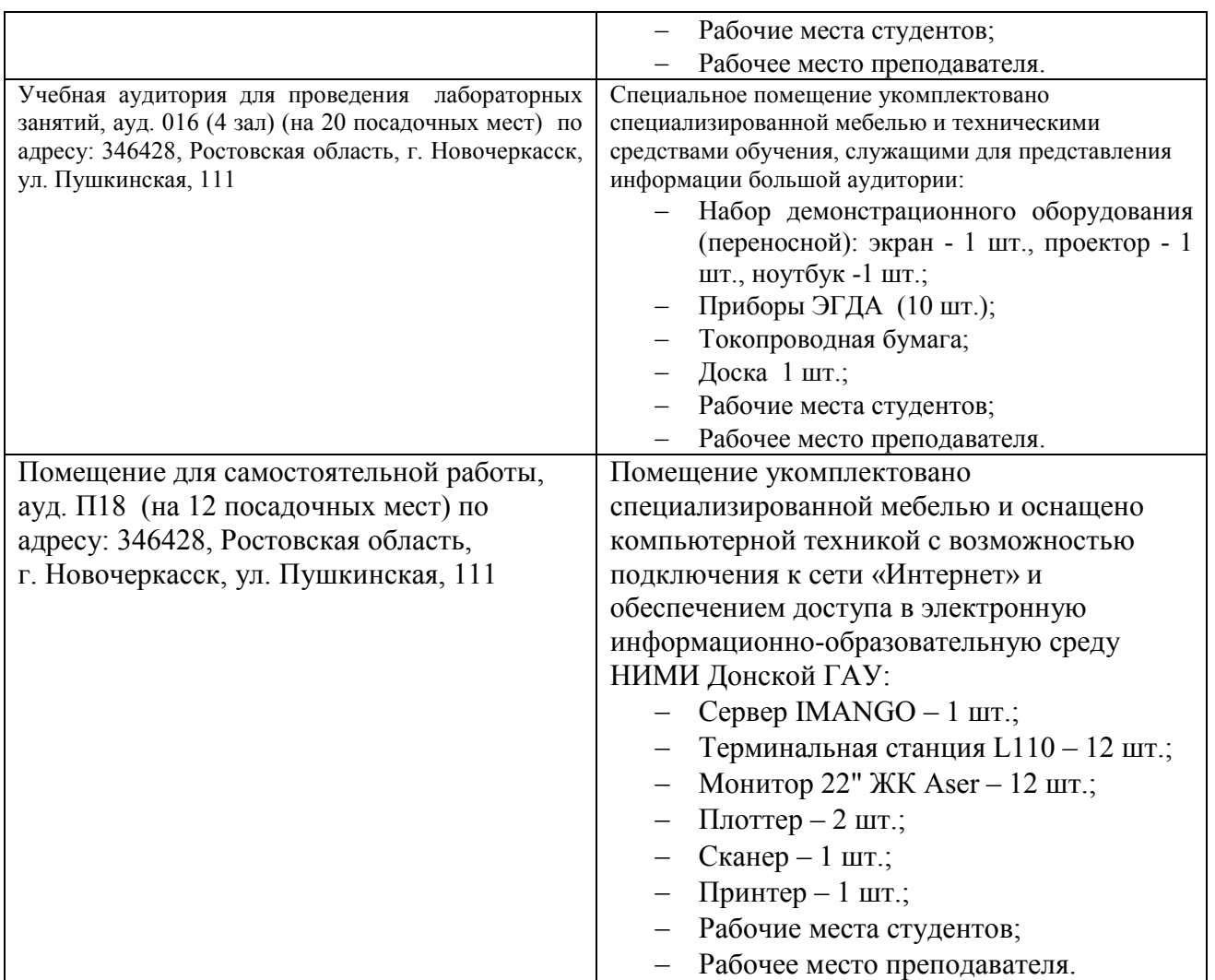

Помещение для хранения и профилактического обслуживания учебного оборудования – ауд.349.

Обучающиеся из числа лиц с ограниченными возможностями здоровья обеспечены печатными и (или) электронными образовательными ресурсами в формах, адаптированных к ограничениям их здоровья.

Дополнения и изменения рассмотрены на заседании кафедры «26» августа 2019г. Пр. №1

Заведующий кафедрой

**ПОЛЛИСЬ** 

внесенные изменения утверждаю: «26» августа 2019 г.

Декан факультета

 $\frac{\text{Traues A.A.}}{\text{(Ф.И. O.)}}$ 

Vacus

(подпись)

30

#### 11. ДОПОЛНЕНИЯ И ИЗМЕНЕНИЯ В РАБОЧЕЙ ПРОГРАММЕ

В рабочую программу на весенний семестр 2019 - 2020 учебного года вносятся изменения: дополнено содержание следующих разделов и подразделов рабочей программы:

8.3 Современные профессиональные базы и информационные справочные системы

Перечень договоров ЭБС образовательной организации на 2019-2020 уч. год

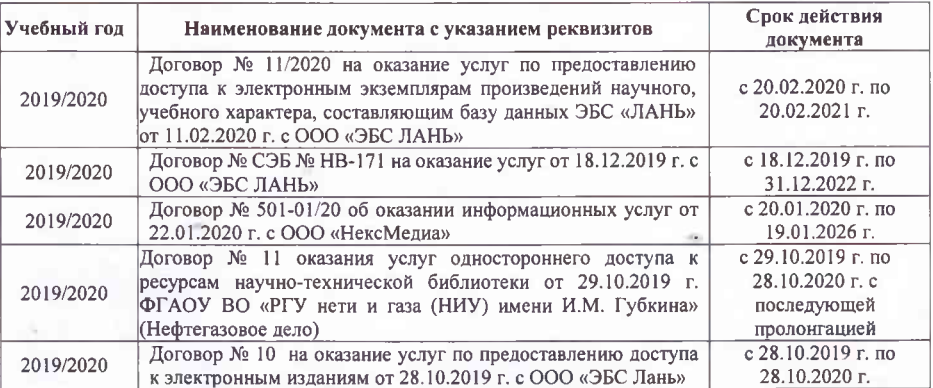

8.5 Перечень информационных технологий и программного обеспечения, используемых при осуществлении образовательного процесса

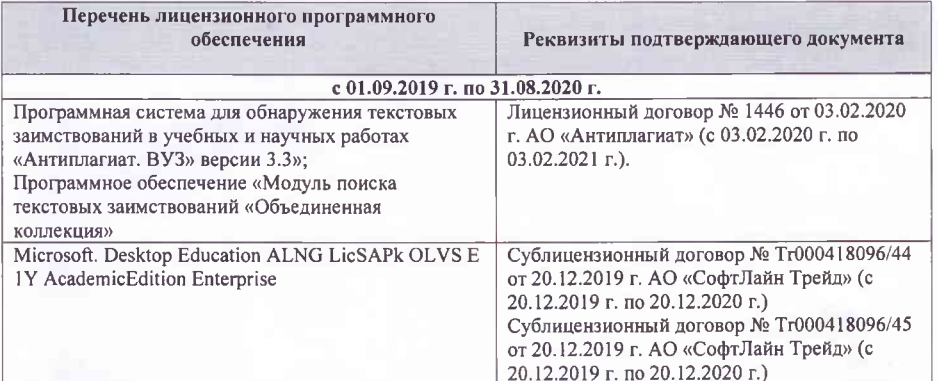

Дополнения и изменения рассмотрены на заседании кафедры «21 » фебрал-

(подпись)

Заведующий кафедрой

kare  $(\Phi$ .H.O.)

внесенные изменения утверждаю: «<sup>04</sup>» СЗ 2020 г.

Декан факультета

(подпись)

## **11 ДОПОЛНЕНИЯ И ИЗМЕНЕНИЯ В РАБОЧЕЙ ПРОГРАММЕ**

В рабочую программу на осенний семестр 2020 - 2021 учебного года вносятся изменения дополнено содержание следующих разделов и подразделов рабочей программы:

#### **6. ПЕРЕЧЕНЬ УЧЕБНО-МЕТОДИЧЕСКОГО ОБЕСПЕЧЕНИЯ ДЛЯ САМОСТОЯТЕЛЬНОЙ РАБОТЫ ОБУЧАЮЩИХСЯ** *(приводятся учебные, учебнометодические внутривузовские издания)*

1.**Мордвинцев,М.М.** Восстановление рек и водоемов : практикум [для студентов направления 280300 "Водные ресурсы и водопользование" и 280100.62 - "Природообустроительство и водопользование" квалификация бакалавр (очной и зочной форм обучения)] / М. М. Мордвинцев, Т. А. Богуславская ; Новочерк. гос. мелиор. акад. - 2-е изд., [испр. и доп.]. - Новочеркасск, 2011. - 87 с. - Гриф УМО. - б/ц. - Текст : непосредственный.- 25 экз.

2. Мордвинцев, М.М. Восстановление рек и водоемов : практикум для бакалавров направления подготовки "Природообустроительство и водопользование" (профили "Комплексное использование и охрана водных ресурсов", "Инженерные системы сельскохозяйственного водоснабжения, обводнения и водоотведения"), "Строительство" (профиль "Гидротехническое строительство") / М. М. Мордвинцев, А. М. Анохин, Л. В. Персикова ; Новочерк. инж. мелиор. ин-т Донской ГАУ. - 3-е изд. - Новочеркасск, 2017. - Гриф УМО. - URL : http://ngma.su (дата обращения: 23.08.2020). - Текст : электронный.

3.**Мордвинцев, М.М.** Инженерные мелиорации водных объектов : учебное пособие [для студентов вузов по направлению подготовки "Строительство"] / М. М. Мордвинцев, Л. В. Персикова ; Новочерк. гос. мелиор. акад. - Новочеркасск, 2012. - 373 с. - б/ц. - Текст : непосредственный.- 20 экз.

4.**Мордвинцев, М.М.** Инженерные мелиорации водных объектов : учебное пособие [для студентов вузов по направлению подготовки "Строительство" и "Природообустройство и водопользование"] / М. М. Мордвинцев, Л. В. Персикова ; Новочерк. инж.-мелиор. ин-т Донской ГАУ. - 2-е изд. перераб. и доп. - Новочеркасск, 2017. - URL : http://ngma.su (дата обращения: 23.08.2020). - Текст : электронный.

5.**Мордвинцев, М.М.** Инженерные мелиорации водных объектов : практикум для проведения практических занятий и самостоятельной работе студентов направления подготовки "Строительство" профиль "Гидротехническое строительство" / М. М. Мордвинцев, Т. Ю. Омелаев ; Новочерк. инж.-мелиор. ин-т ДГАУ. - Новочеркасск, 2014. - 112 с. - б/ц. - Текст : непосредственный.- 14 экз.

## **7. ФОНД ОЦЕНОЧНЫХ СРЕДСТВ ДЛЯ КОНТРОЛЯ УСПЕВАЕМОСТИ И ПРОВЕДЕНИЯ ПРОМЕЖУТОЧНОЙ АТТЕСТАЦИИ ОБУЧАЮЩИХСЯ ПО ДИСЦИПЛИНЕ**

#### *Вопросы для проведения промежуточной аттестации в форме зачета:*

- 1. Цель и задачи восстановления водных объектов.
- 2. Основные принципы и направления мелиоративной деятельности на реках и водоемах.
- 3. Классификация восстановительных мероприятий по видам мелиораций и характеру воздействия на водные объекты.
- 4. Элементы речной системы и их характеристики.
- 5. Понятие "геостока" и важнейшие факторы его формирования.
- 6. Формы проявления руслового процесса на реках, основные факторы руслоформирования.
- 7. Структурные уровни руслового рельефа.
- 8. Типизация речных русел по гидроморфологической теории русловых процессов ГГИ.
- 9. Два уровня взаимодействия потока и русла реки.
- 10. Речные наносы, их характеристики.
- 11. Транспортирующая и размывающая способность потока.
- 12. Устойчивость русла, показатели устойчивости.
- 13. Морфологические элементы потока и русла; факторы, которые их определяют.
- 14. Признаки и причины деградации рек и водоемов.
- 15. Причины нарушения режима речного стока, их взаимозависимость и последствия для состояния рек.
- 16. Причины изменения состояния рек и водоемов и их влияние на режим речного стока.
- 17. Реакция элементов речной системы на нарушение режима формирования стока в пределах водосбора.
- 18. Причины нарушения режима стока в гидрографической сети, последствия этого нарушения.
- 19. Загрязнение и захламление рек, виды загрязнений; последствия для состояния русла и качества воды.
- 20. Отраслевое природопользование и его влияние на состояние вод и водных объектов.
- 21. Последствия деградации рек и водоемов
- 22. Особенности водно-технических изысканий для обоснования проектов восстановления.
- 23. Правовая основа восстановления рек и водоемов.
- 24. Проблемы экономического обоснования восстановления рек и водоемов.
- 25. Способность водных объектов к самоочищению.
- 26. Задачи мелиорации на водосборах с целью восстановления рек и водоемов.
- 27. Водоохранные зоны и прибрежные полосы, ограничения хозяйственной деятельности на этих землях.
- 28. Противоэрозионная защита почвы.
- 29. Стокорегулирующая гидротехника в овражно-балочной сети.
- 30. Гидротехнические сооружения, применяемые для ограничения эрозионных процессов в балках и оврагах.
- 31. Обустройство родниковых зон и меры по сохранению меженного стока рек.
- 32. Приемы задержания наносов на подступах к реке.
- 33. Наносохранилища: назначение, характеристики, задачи расчета.
- 34. Сбросные сооружения наносохранилищ.
- 35. Растительные мелиорации бассейнов водных объектов.
- 36. Технологии и способы закрепления оврагов растительностью.
- 37. Мелиорации вод, поступающих в реки и водоемы с водосборов.
- 38. Мелиорации прудов.
- 39. Пруды и водохранилища в речной системе, их отличия и характеристика влияния на состояние реки.
- 40. Восстановление сообществ донных беспозвоночных с помощью гидротехнических сооружений и устройств.
- 41. Мелиоративные приемы и устройства для улучшения среды обитания ихтиофауны.
- 42. Восстановление растительности по берегам рек и приемы "биологического" закрепления берегов.
- 43. Способы регулирования водного режима рек техническими средствами, их краткая характеристика.
- 44. Рекультивационное регулирование расходов воды.
- 45. Регулирование расхода воды в русле ограничением пропускной способности поймы.
- 46. "Моделирование" гидрографа стока рек, отвечающего задачам восстановления. Понятие экологического стока.
- 47. Хозяйственное регулирование стока. Пойменные копани.
- 48. Приемы управляемого затопления поймы.
- 49. Регулирование уровней воды: задачи, ожидаемые результаты, средства воздействия.
- 50. Гидротехнические сооружения и приемы для регулирования уровня воды.
- 51. Водоподъемная плотина с вододействующим затвором.
- 52. Водоподъемная плотина с пневмодействующим затвором.
- 53. Классификация мероприятий для регулирования твердого стока и русловых процессов.
- 54. Наносозахватные тракты: конструкция, принцип работы, достоинства и недостатки.
- 55. Расчистка русел малых и средних рек.
- 56. Технология расчистки русла гидрорыхлением.
- 57. Русловыправительные мероприятия.
- 58. Сооружения гидроузлов рекультивационных водохранилищ.
- 59. Выправительные и защитные сооружения на реках.
- 60. Типы крепления берегов рек и водоемов.
- 61. Математическая постановка задач восстановления рек и водоемов.
- 62. Схемы взаимодействия грунтовых вод с русловым потоком в математических моделях.
- 63. Основы моделирования турбулентной диффузии при выпуске сточных вод в реки.
- 64. Мелиоративно-хозяйственные системы (МХС) на базе малых и средних рек: цели, задачи, составные элементы.
- 65. Техническая служба эксплуатации МХС.
- 66. Примерная схема технической эксплуатации МХС.
- 67. Состав схемы восстановления водного объекта.
- 68. Способы количественной оценки состояния водных объектов для обоснования их мелиораций.
- 69. Порядок составления линейной схемы восстанавливаемой реки с размещением проектируемых мероприятий.

#### **Промежуточная аттестация студентами очной формы обучения может быть пройдена**

**в соответствии с** балльно- рейтинговой системой оценки знаний, включающей в себя проведение **текущего (ТК)**, **промежуточного (ПК)** и **итогового (ИК)** контроля по дисциплине ..

**Итоговыйконтроль (ИК)** – это **зачет** в сессионный период по дисциплине в целом.

#### *Контрольная работа студентов заочной формы обучения Краткое содержание:*

*По дисциплине* "Инженерные мелиорации водных объектов формами **контроля** являются: *Итоговый контроль (ИК)* – **зачет**.

Контрольная работа: «Эскизный проект водоподъѐмной плотины в русле реки»:

Требуется:

- 1. Составить описание конструкции и этапов работы водоподъѐмной плотины с вододействующим клапанным затвором.
- 2. Выполнить расчѐт обводного тракта и определить ширину рабочей части плотины.
- 3. Определить размеры щита затвора и выполнить его высотную привязку.
- 4. Выполнить расчѐт приводной галереи.
- 5. Произвести расчѐт и конструирование нижнего бьефа плотины.
- 6. Выполнить конструирование элементов флютбета и береговых устоев плотины.

Графический материал: эскизный проект водоподъѐмной плотины: план, разрезы.

Записка оформляется на листах формата А4 (компьютерный набор или рукопись); объём не более 18 страниц.

Графические материалы допускается выполнять на миллиметровке, либо в графических редакторах персонального компьютера.

Выполняется РГР студентом индивидуально под руководством преподавателя во внеаудиторное время, самостоятельно. Срок сдачи законченной работы на проверку руководителю указывается в задании. После проверки и доработки указанных замечаний, работа защищается.

*Полный фонд оценочных средств, включающий текущий контроль успеваемости и перечень контрольно-измерительных материалов (КИМ) приводится в приложении к рабочей программе.*

# **8. УЧЕБНО-МЕТОДИЧЕСКОЕ И ИНФОРМАЦИОННОЕ ОБЕСПЕЧЕНИЕ ДИСЦИПЛИНЫ**

## **8.1 Основная литература**

1.**Мордвинцев,М.М.** Восстановление рек и водоемов : практикум [для студентов направления 280300 "Водные ресурсы и водопользование" и 280100.62 - "Природообустроительство и водопользование" квалификация бакалавр (очной и зочной форм обучения)] / М. М. Мордвинцев, Т. А. Богуславская ; Новочерк. гос. мелиор. акад. - 2-е изд., [испр. и доп.]. - Новочеркасск, 2011. - 87 с. - Гриф УМО. - б/ц. - Текст : непосредственный.- 25 экз. 2.**Мордвинцев, М.М.** Восстановление рек и водоемов : практикум для бакалавров направления подготовки "Природообустроительство и водопользование" (профили "Комплексное использование и охрана водных ресурсов",

"Инженерные системы сельскохозяйственного водоснабжения, обводнения и водоотведения"), "Строительство" (профиль "Гидротехническое строительство") / М. М. Мордвинцев, А. М. Анохин, Л. В. Персикова ; Новочерк. инж. мелиор. ин-т Донской ГАУ. - 3-е изд. - Новочеркасск, 2017. - Гриф УМО. - URL : http://ngma.su (дата обращения: 23.08.2020). - Текст : электронный.

#### **8.2 Дополнительная литература**

3.**Мордвинцев, М.М.** Инженерные мелиорации водных объектов : учебное пособие [для студентов вузов по направлению подготовки "Строительство"] / М. М. Мордвинцев, Л. В. Персикова ; Новочерк. гос. мелиор. акад. - Новочеркасск, 2012. - 373 с. - б/ц. - Текст : непосредственный.- 20 экз.

4.**Мордвинцев, М.М.** Инженерные мелиорации водных объектов : учебное пособие [для студентов вузов по

направлению подготовки "Строительство" и "Природообустройство и водопользование"] / М. М. Мордвинцев, Л. В. Персикова ; Новочерк. инж.-мелиор. ин-т Донской ГАУ. - 2-е изд. перераб. и доп. - Новочеркасск, 2017. - URL : http://ngma.su (дата обращения: 23.08.2020). - Текст : электронный.

5.**Мордвинцев, М.М.** Инженерные мелиорации водных объектов : практикум для проведения практических занятий и самостоятельной работе студентов направления подготовки "Строительство" профиль "Гидротехническое строительство" / М. М. Мордвинцев, Т. Ю. Омелаев ; Новочерк. инж.-мелиор. ин-т ДГАУ. - Новочеркасск, 2014. - 112 с. - б/ц. - Текст : непосредственный.- 14 экз.

#### **8.3 Современные профессиональные базы и информационные справочные системы**

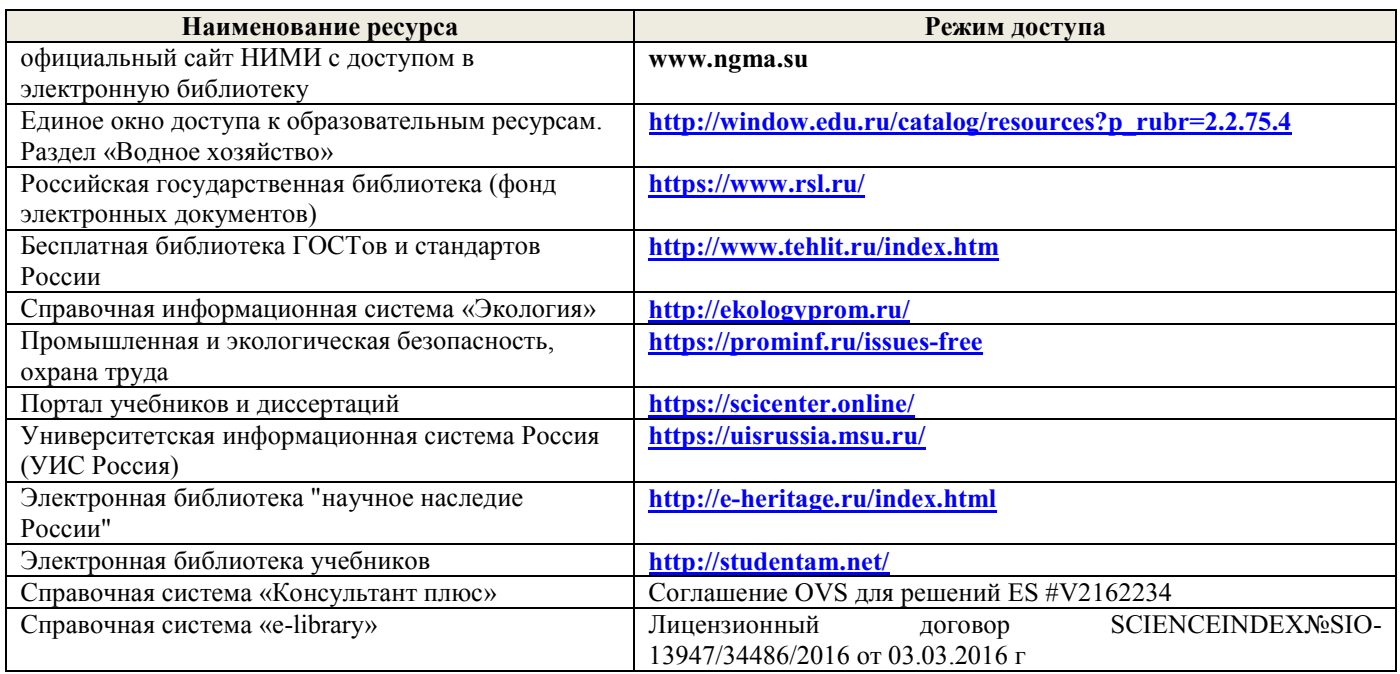

#### **Перечень договоров ЭБС образовательной организации на 2020-21 уч. год**

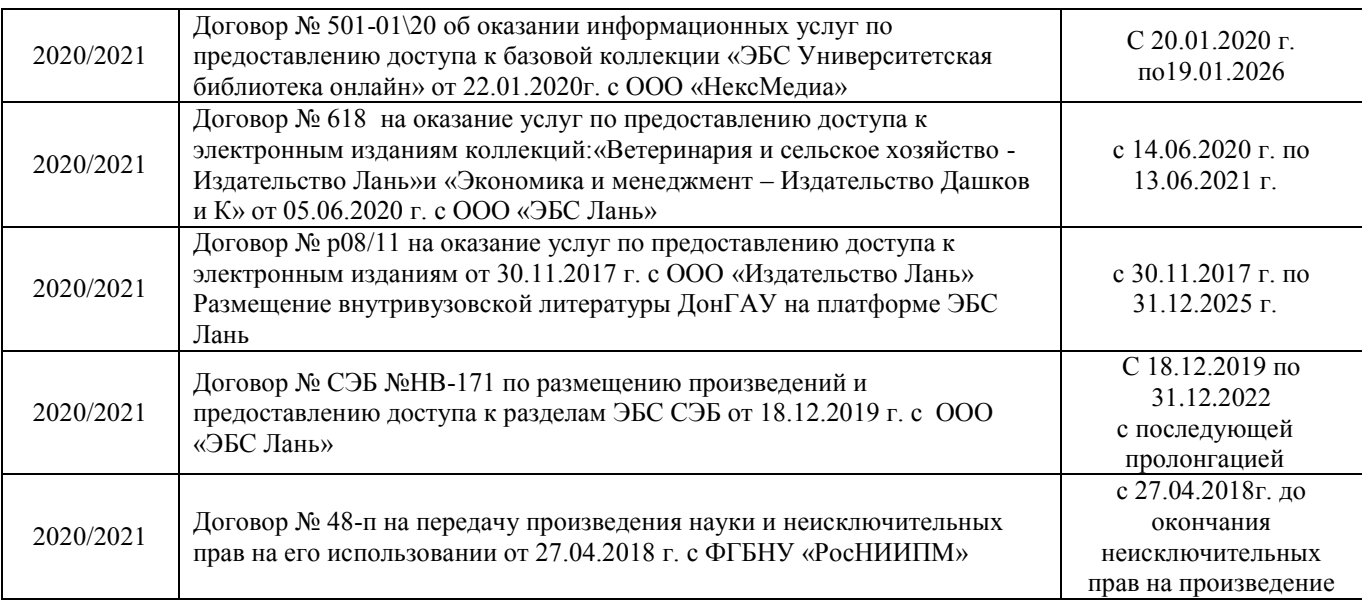

#### **8.4 Методические указания для обучающихся по освоению дисциплины**

- 1. Положение о текущей аттестации обучающихся в НИМИ ДГАУ (введено в действие приказом директора №119 от 14 июля 2015 г.) / Новочерк. инж.-мелиор. ин-т Донской ГАУ.- Новочеркасск, 2015. – URL : http://ngma.su (дата обращения: 23.08.2020). - Текст : электронный.
- 2. Типовые формы титульных листов текстовой документации, выполняемой студентами в учебном процессе / Новочерк. инж.-мелиор. ин-т Донской ГАУ.- Новочеркасск, 2015. – URL : http://ngma.su (дата обращения: 23.08.2020). - Текст : электронный.
- 3. Положение о промежуточной аттестации обучающихся по программам высшего образования (введено в действие приказом директора НИМИ Донской ГАУ №3-ОД от 18 января 2018 г.) / Новочерк. инж.-мелиор. ин-т Донской

ГАУ.- Новочеркасск, 2018. – URL : http://ngma.su (дата обращения: 23.08.2020). - Текст : электронный.

Приступая к изучению дисциплины необходимо в первую очередь ознакомиться с содержанием РПД. Лекции имеют целью дать систематизированные основы научных знаний об общих вопросах дисциплины. При изучении и проработке теоретического материала для обучающихся необходимо:

- повторить законспектированный на лекционном занятии материал и дополнить его с учетом рекомендованной по данной теме литературы;

- при самостоятельном изучении темы сделать конспект, используя рекомендованные в РПД литературные источники и ресурсы информационно-телекоммуникационной сети «Интернет».

#### **8.5 Перечень информационных технологий и программного обеспечения, используемых при осуществлении образовательного процесса**

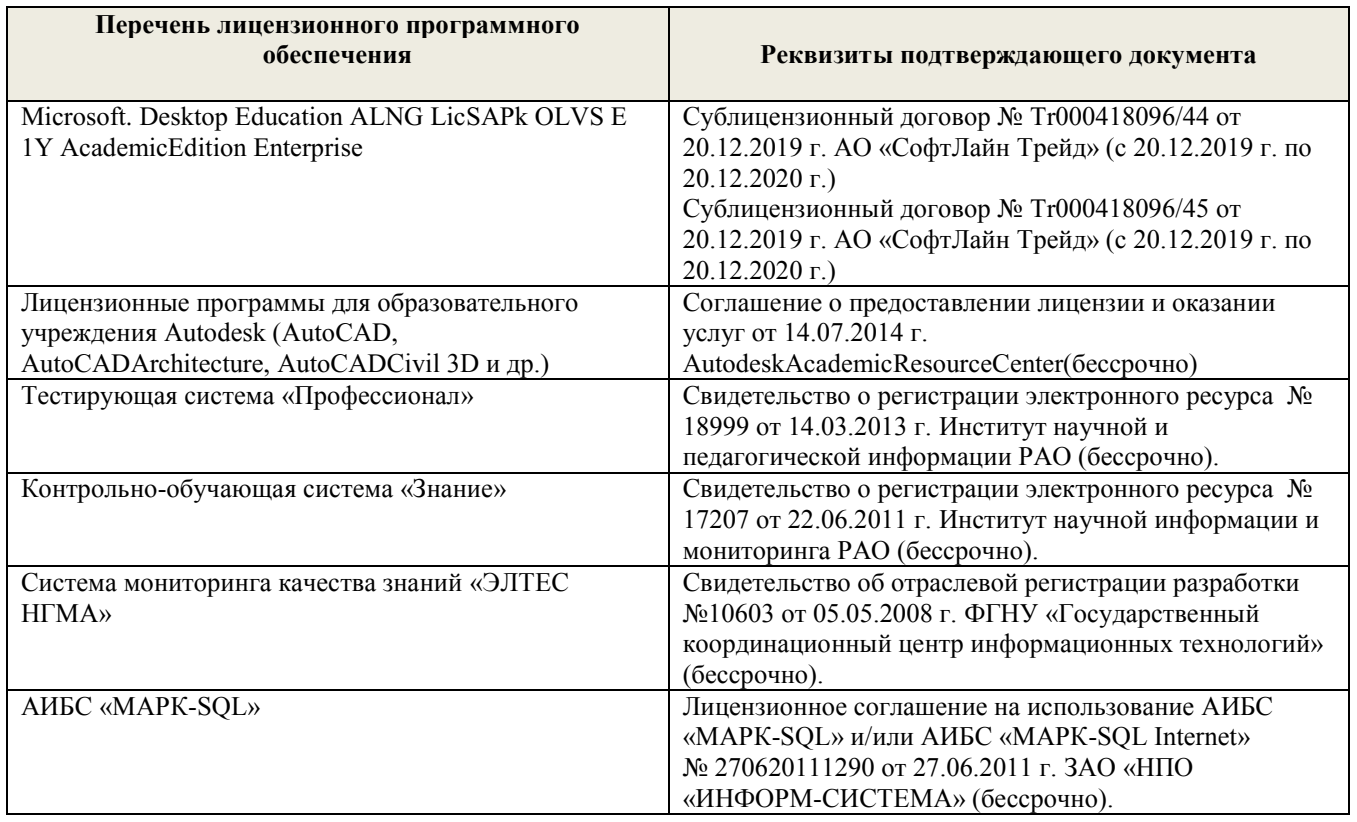

## **9. ОПИСАНИЕ МАТЕРИАЛЬНО-ТЕХНИЧЕСКОЙ БАЗЫ, НЕОБХОДИМОЙ ДЛЯ ОСУЩЕСТВЛЕНИЯ ОБРАЗОВАТЕЛЬНОГО ПРОЦЕССА ПО ДИСЦИПЛИНЕ**

Преподавание дисциплины осуществляется в специальных помещениях – учебных аудиториях для проведения занятий лекционного типа, семинарского типа (практические и лабораторные занятия), курсового проектирования (при наличии), групповых и индивидуальных консультаций, текущего контроля и промежуточной аттестации, а также помещениях для самостоятельной работы. Специальные помещения укомплектованы специализированной мебелью (стол и стул преподавателя, парты, доска), техническими средствами обучения, служащими для представления учебной информации большой аудитории.

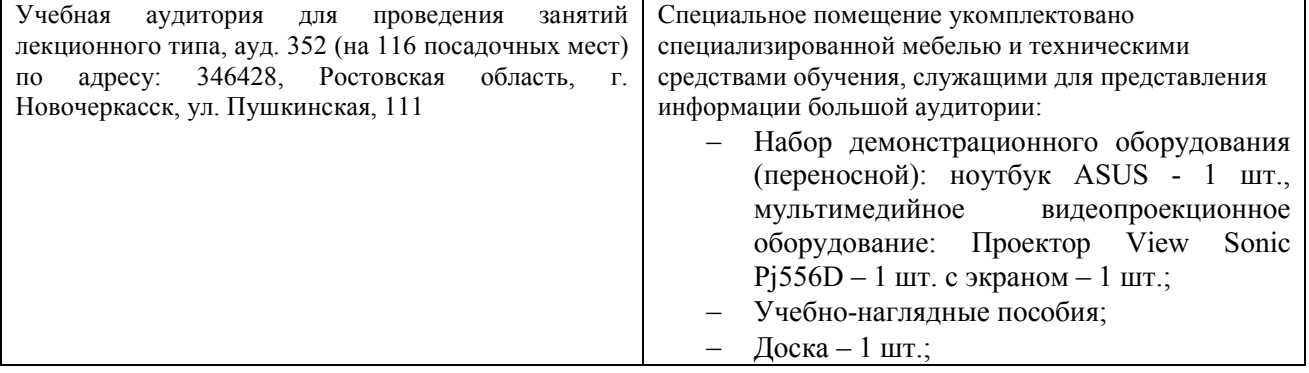

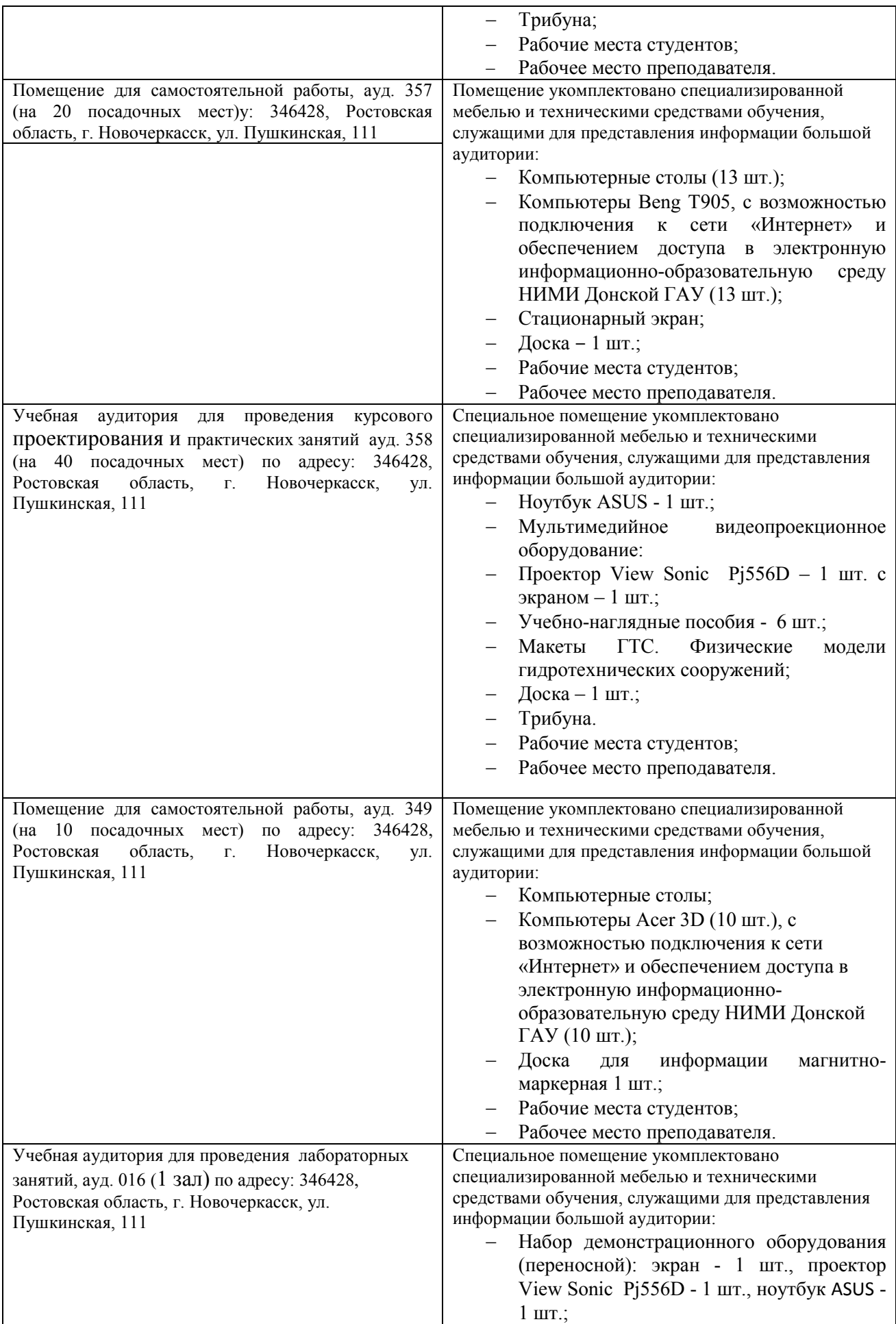

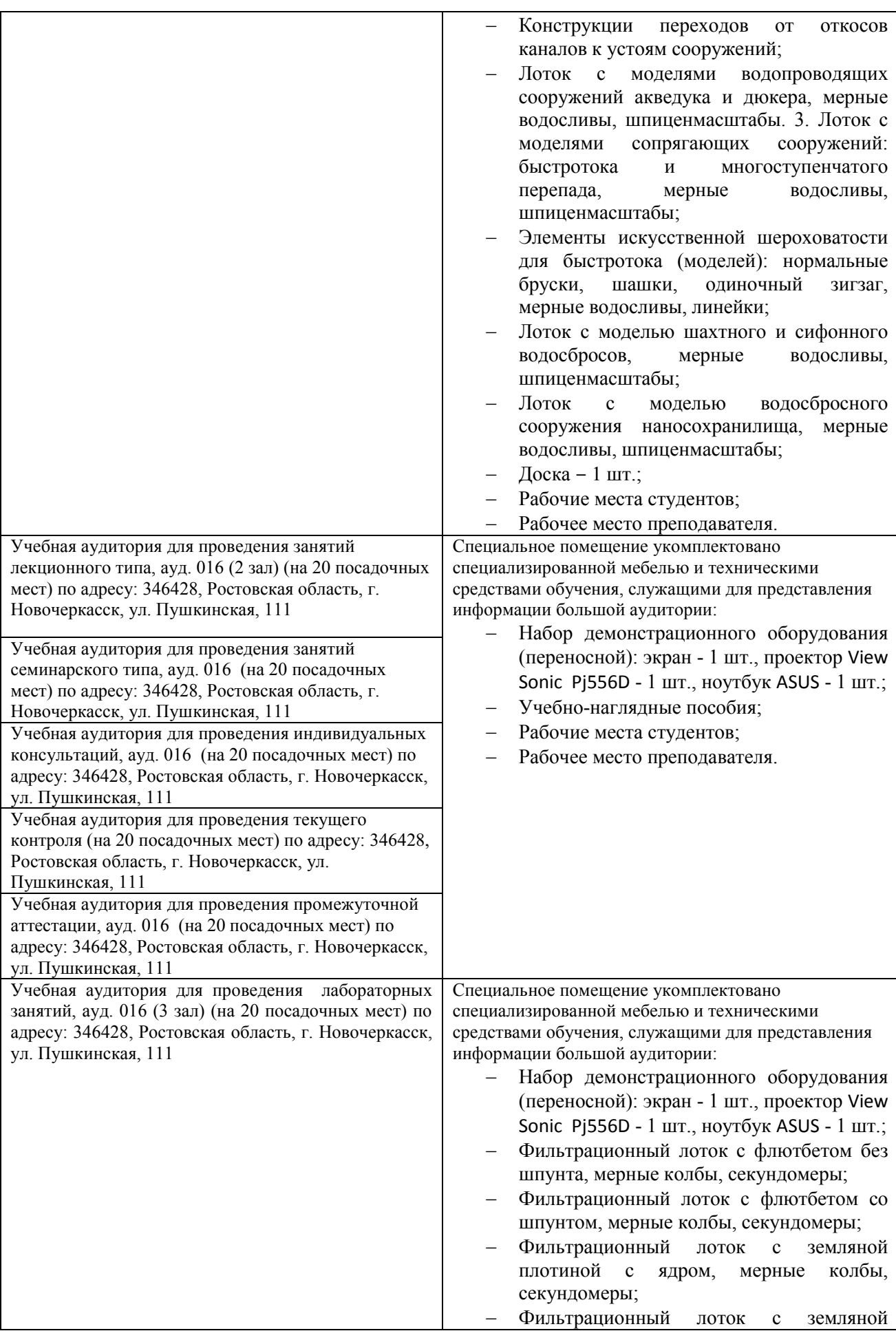

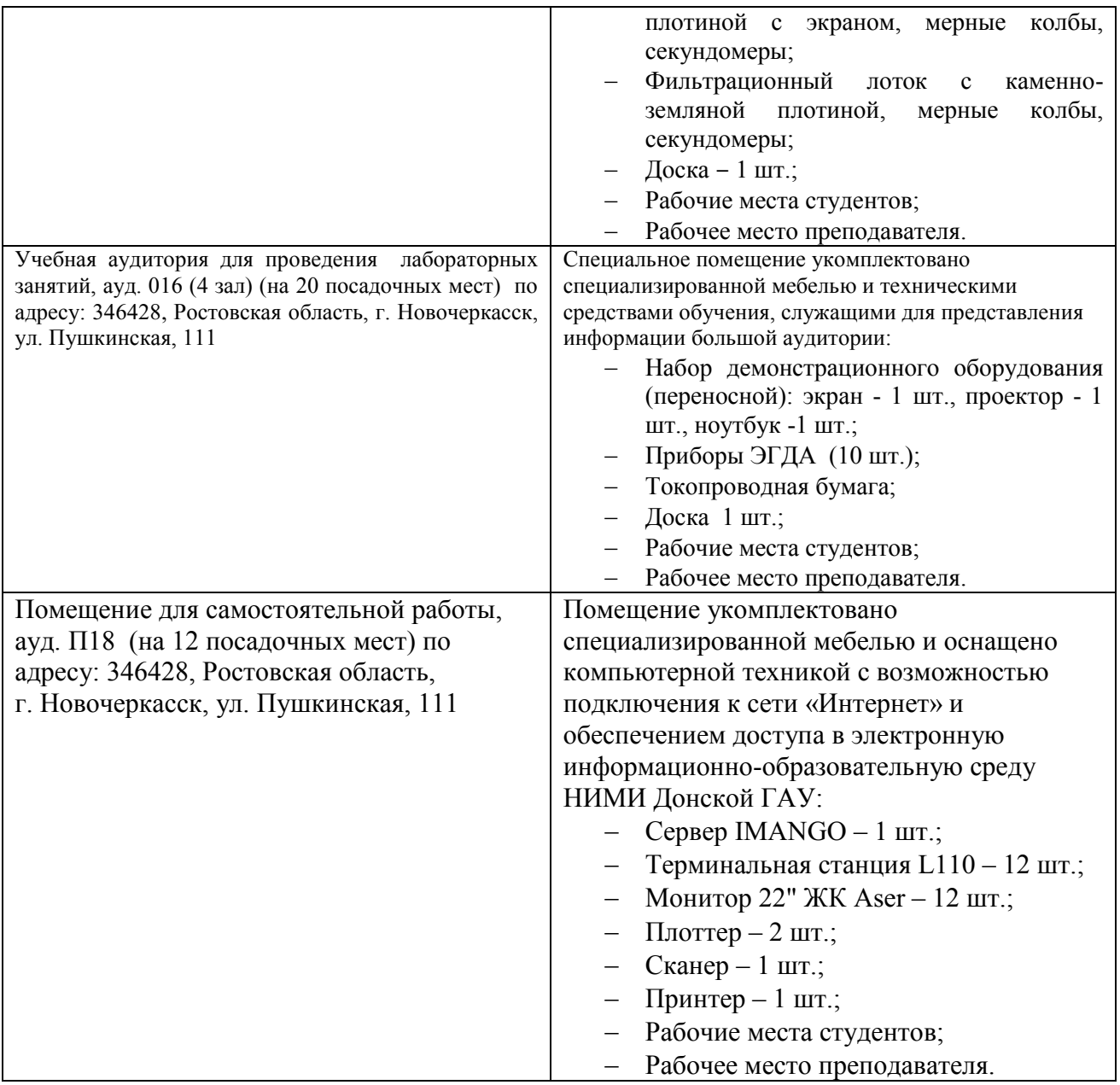

Дополнения и изменения рассмотрены на заседании кафедры 27,68.2020 г., протокол № 1

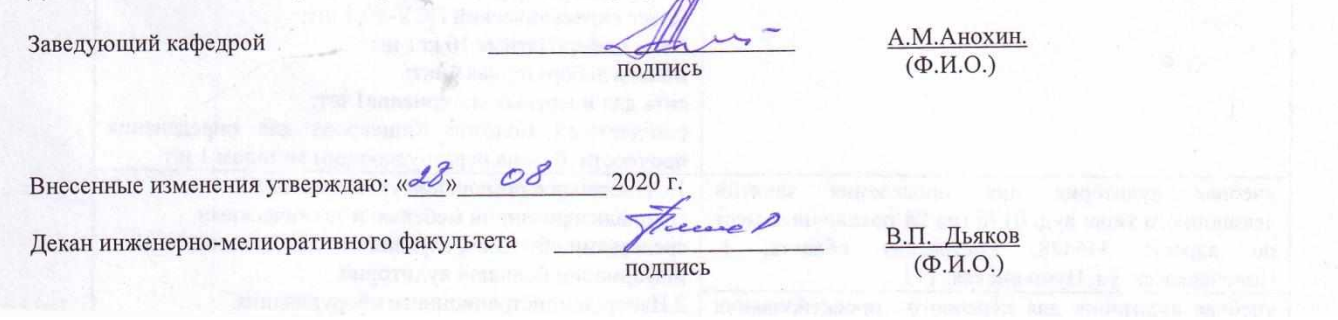

#### 8. ДОПОЛНЕНИЯ И ИЗМЕНЕНИЯ В РАБОЧЕЙ ПРОГРАММЕ

В рабочую программу на весенний семестр 2020 - 2021 учебного года вносятся изменения: дополнено содержание следующих разделов и подразделов рабочей программы:

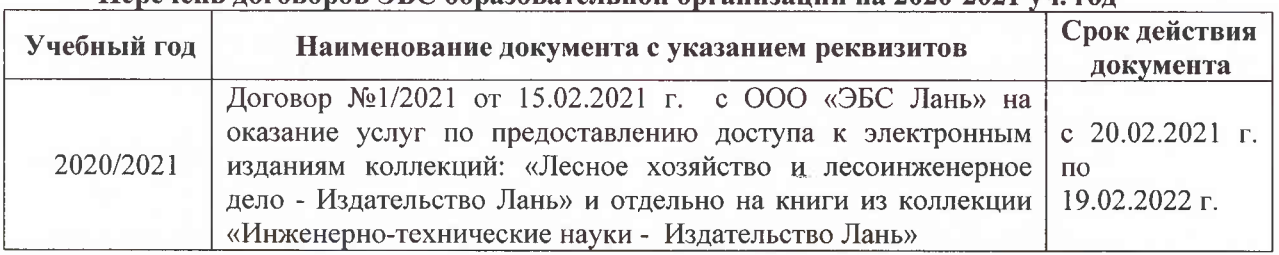

#### Перечень договоров ЭБС образовательной организации на 2020-2021 уч. год

Лицензионное и свободно распространяемое программное обеспечение, в том числе отечественного производства

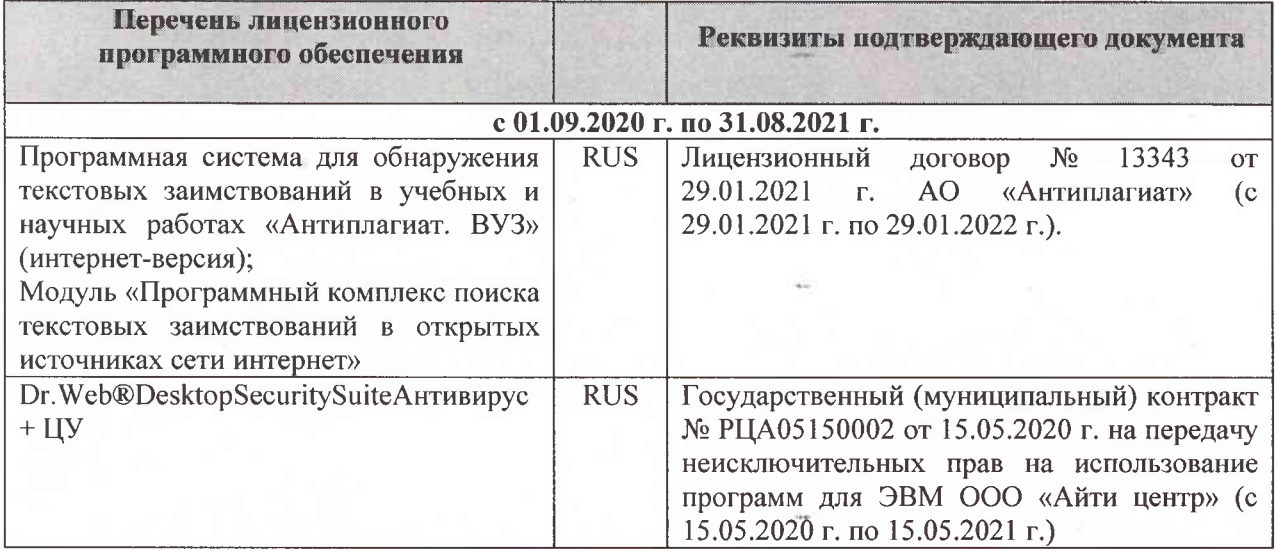

Дополнения и изменения рассмотрены на заседании кафедры «26» февраля 2021 г. Протокол № 7 Заведующий кафедрой  $\overline{\left(\text{no}\right)}$ Ткачев А.А.  $\overline{(\Phi.M.O.)}$ 

внесенные изменения утверждаю: «01» марта 2021 г. Протокол № 6

Декан факультета

Дьяков В.П.  $(\Phi$ .*H*.O.)

(подпись)

# 11. ДОПОЛНЕНИЯ И ИЗМЕНЕНИЯ В РАБОЧЕЙ ПРОГРАММЕ

В рабочую программу на 2021 - 2022 учебный год вносятся следующие дополнения и изменения - обновлено и актуализировано содержание следующих разделов и подразделов рабочей программы:

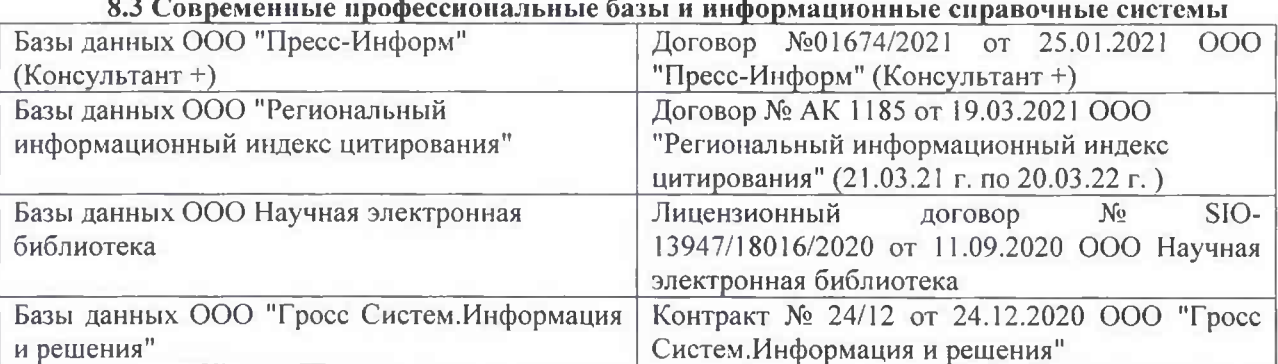

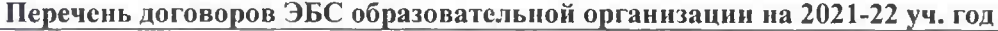

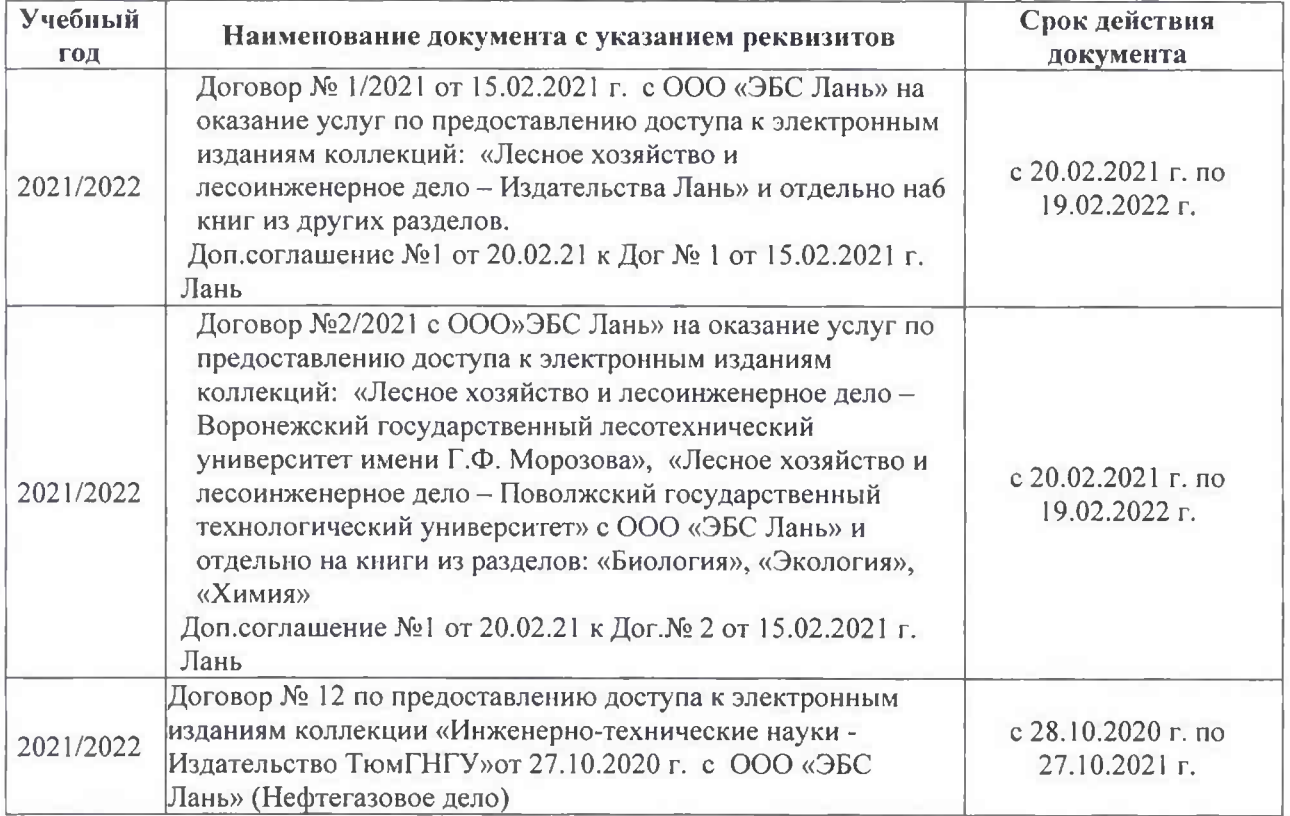

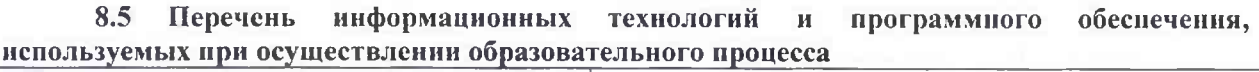

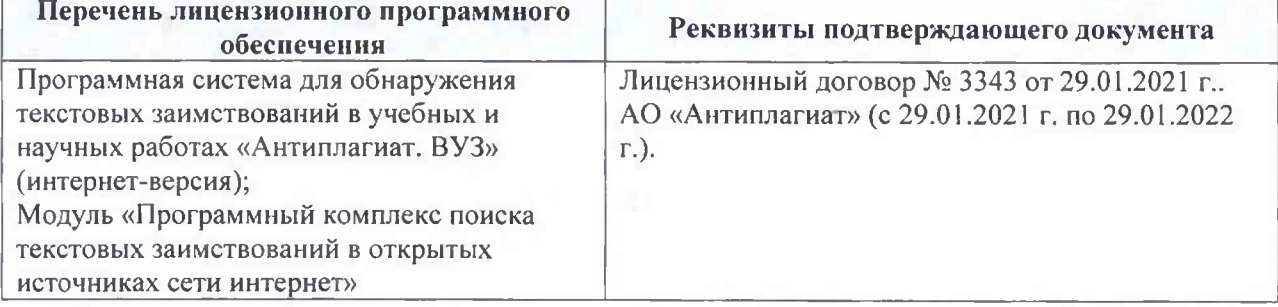

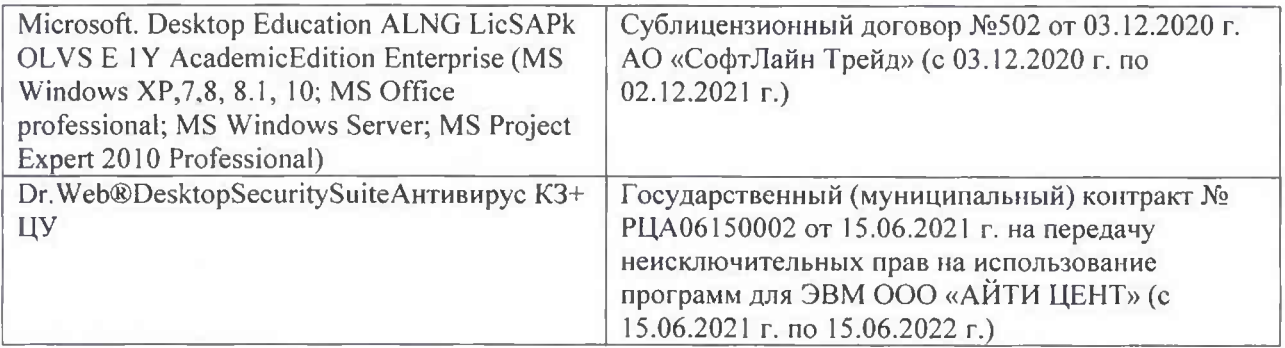

Дополнения и изменения рассмотрены на заседании кафедры «26» августа 2021 г.

Внесенные дополнения и изменения утверждаю: «26» августа 2021 г. Декан факультета Федорян А.В.<br>(Ф.И.О.)

# 11. ДОПОЛНЕНИЯ И ИЗМЕНЕНИЯ В РАБОЧЕЙ ПРОГРАММЕ

В рабочую программу на 2022 - 2023 учебный год вносятся следующие дополнения и изменения - обновлено и актуализировано содержание следующих разделов и подразделов рабочей программы:

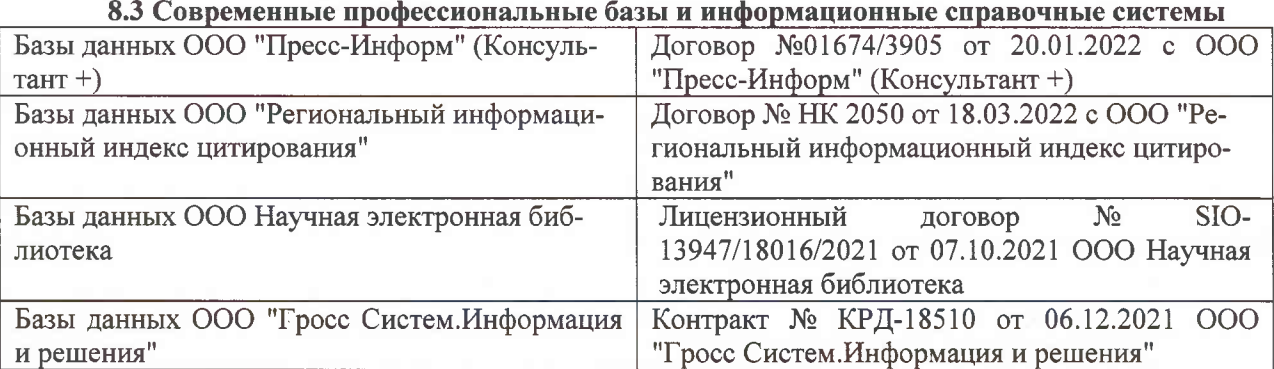

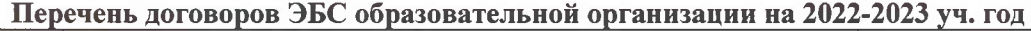

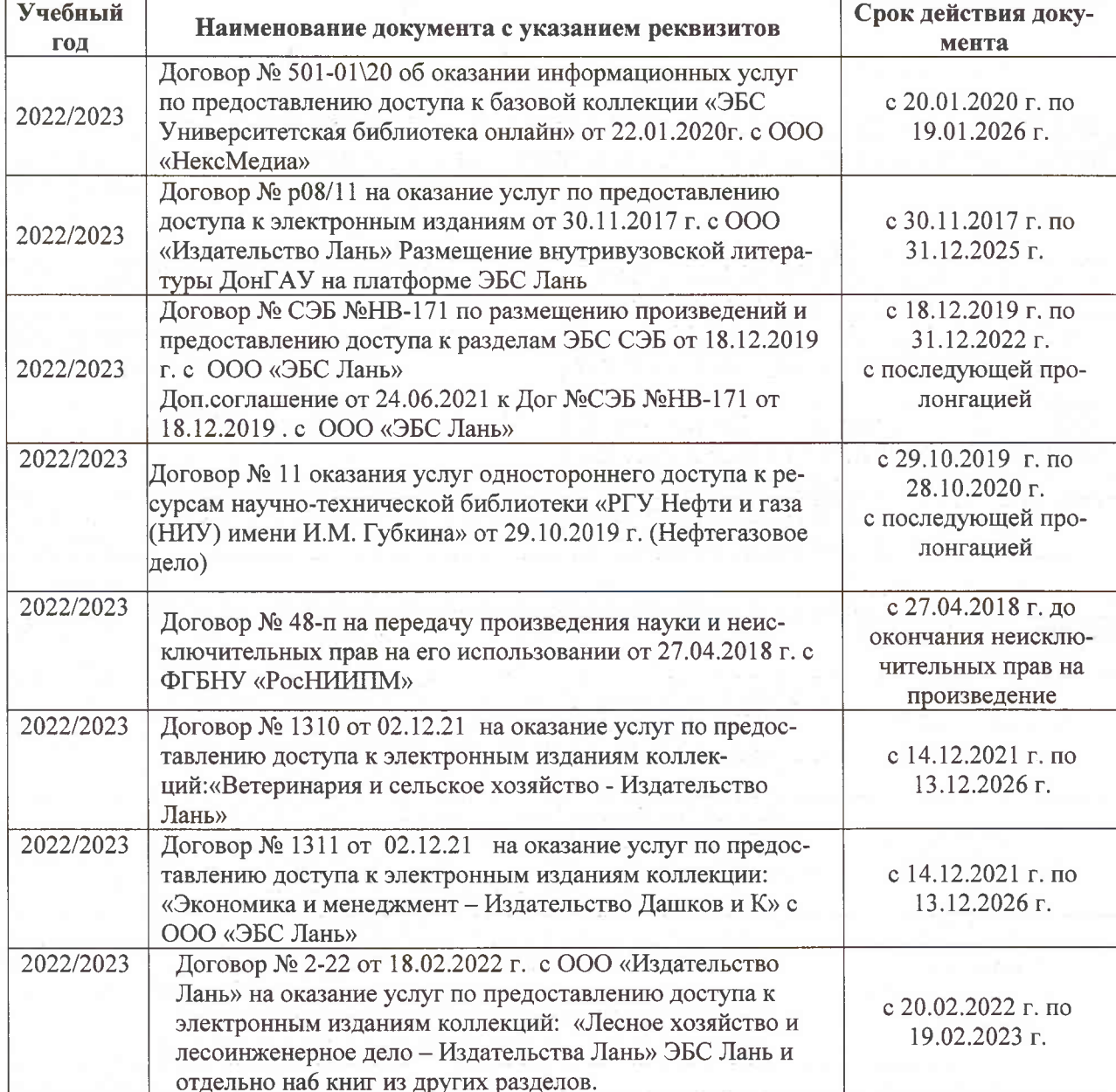

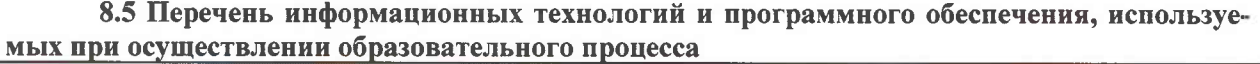

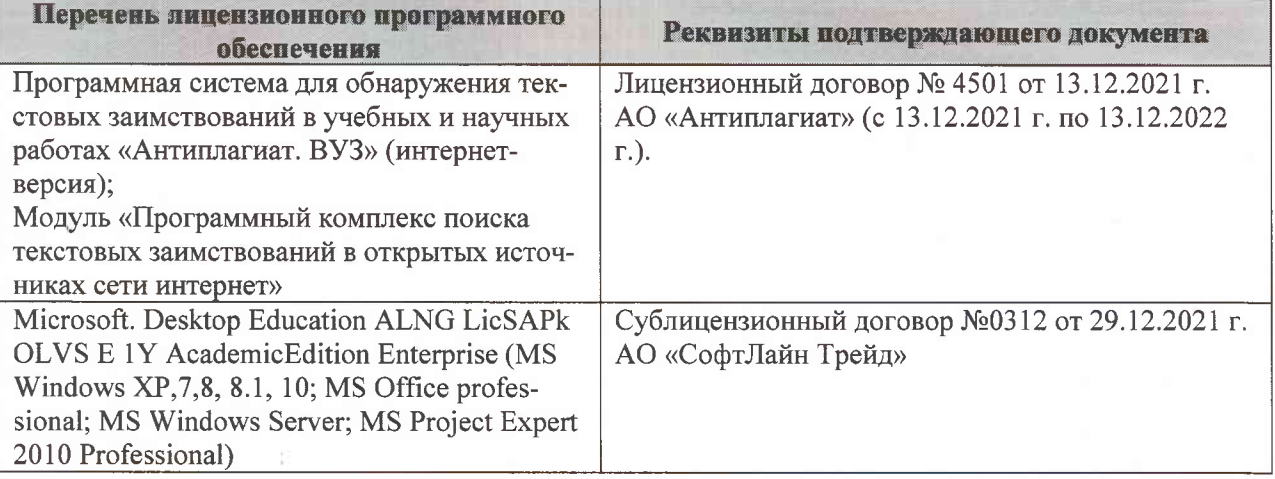

Дополнения и изменения рассмотрены на заседании кафедры «07» февраля 2022 г., протокол №6

Внесенные дополнения и изменения утверждаю: «09»февраля 2022 г., протокол №5

Декан факультета

Федорян А.В.<br>(Ф.И.О.)

(подпись)